# CIONAL AUTONOMA O MEXICO

# **UNIVERSIDAD NACIONAL AUTÓNOMA DE MÉXICO**

# **FACULTAD DE QUÍMICA**

**"TOXICIDAD AGUDA Y EVALUACIÓN DE LA ACTIVIDAD ANTINEOPLÁSICA EN UN MODELO MURINO DE ISOTRASPLANTACIÓN (MELANOMA B16) DE LA CASIOPEÍNA ® III-La"**

# T E S I S QUE PARA OBTENER EL TITULO DE: QUÍMICO FARMACÉUTICO BIÓLOGO

P R E S E N T A ALEJANDRO ESQUIVEL FABIÁN

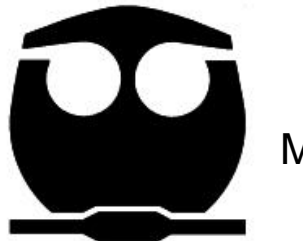

MÉXICO, D. F. 2009

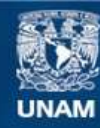

Universidad Nacional Autónoma de México

**UNAM – Dirección General de Bibliotecas Tesis Digitales Restricciones de uso**

## **DERECHOS RESERVADOS © PROHIBIDA SU REPRODUCCIÓN TOTAL O PARCIAL**

Todo el material contenido en esta tesis esta protegido por la Ley Federal del Derecho de Autor (LFDA) de los Estados Unidos Mexicanos (México).

**Biblioteca Central** 

Dirección General de Bibliotecas de la UNAM

El uso de imágenes, fragmentos de videos, y demás material que sea objeto de protección de los derechos de autor, será exclusivamente para fines educativos e informativos y deberá citar la fuente donde la obtuvo mencionando el autor o autores. Cualquier uso distinto como el lucro, reproducción, edición o modificación, será perseguido y sancionado por el respectivo titular de los Derechos de Autor.

## **JURADO ASIGNADO:**

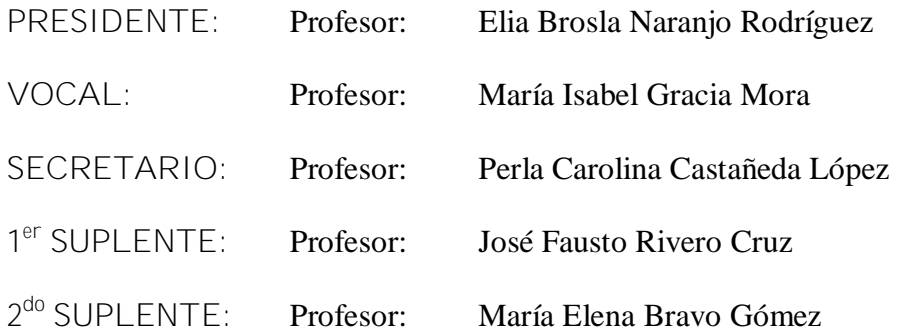

**SITIO DONDE SE DESARROLLÓ EL TEMA:** Universidad Nacional Autónoma de México, Facultad de Química, Conjunto "E", Unidad de Experimentación Animal UNEXA.

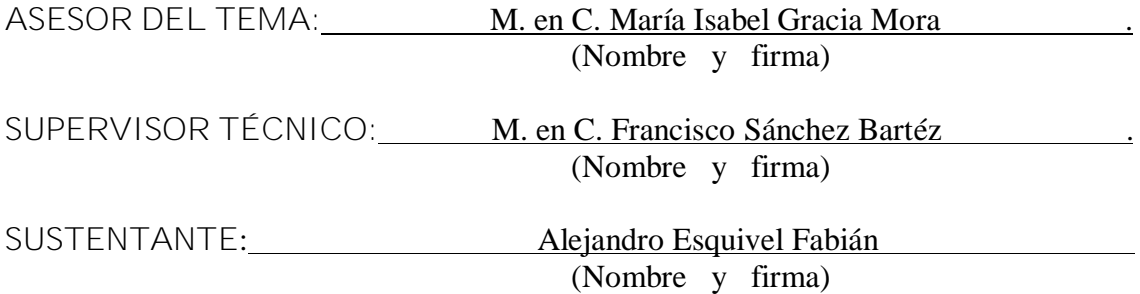

*A mis padres,*

**Gracias papás, porque ustedes siempre han sido mi ejemplo a seguir, porque con su sacrificio en infinito amor que me han brindado he podido llegar hasta aquí.**

**Gracias papás, porque siempre han creído en mí y porque siempre han estado ahí para apoyarme en todos los aspectos de mi vida.**

**Gracias papás, porque sin ustedes nada de esto sería posible, porque con sus consejos y lecciones me han formado como ser humano y como persona.**

**Gracias papás, porque además de ser unos padres ejemplares son los amigos más leales y en quienes puedo confiar ciegamente.**

**A ti mamá gracias, por ser la persona que nunca me ha fallado en la vida, gracias por todo tu amor y por toda tu comprensión. Eres lo más hermoso y lindo que mis ojos jamás hayan visto. Gracias por enseñarme a luchar y a enfrentarme a todos los obstáculos que la vida me pone.**

**A ti papá gracias, por ser el pilar de esta familia, porque con tu sabiduría, paciencia, esfuerzo, cariño y dedicación has hecho de esta familia la más unida y con ganas de seguir siempre adelante y avante ante cualquier adversidad.**

**Doy gracias a Dios por haberme dado a unos padres excepcionales, con virtudes y valores que jamás podré encontrar en ningún otro lado.**

**Los amo y siempre los amaré, porque soy dichoso de tenerlos a mi lado como padres y como amigos,** *GRACIAS PAPÁS.*

*Alex*

*A mis hermanos,*

**Gracias hermanos, porque siempre han estado a mi lado apoyándome siendo mis cómplices y mis protectores en numerosas aventuras y a la vez travesuras.**

**Gracias hermanos, por ser mis mejores aliados y confidentes, gracias por darme siempre ánimos para seguir, porque con su fuerza he podido salir adelante en los momentos de desesperación.**

**Los admiro por su nobleza, su coraje, sus ganas de superarse día con día y de lograr sus metas y sueños que se han propuesto.**

**A ti Edgar gracias, porque eres el hombre más inteligente que jamás haya conocido, gracias por compartir conmigo ese gran conocimiento y ese gran corazón que tienes. Tú dedicación, esfuerzo y perseverancia me motivan día con día para seguir adelante y yo sé que muy pronto la vida te recompensará todos tus esfuerzos y podrás lograr todas tus metas y sueños que te has propuesto, eso lo se y estoy muy seguro de que así será.**

**A ti Emmanuel gracias, porque eres el chavo más luchador y tenaz que he conocido, tu eres una parte muy importante en nuestras vidas, eres esa chispa que vino a cambiarnos y a darnos alegrías a cada uno de nosotros, además de que eres el mejor personal trainer que pude haber tenido.**

**Gracias a los dos, porque ustedes son el mejor regalo que la vida me dio, gracias por su cariño, alegría y felicidad que me dan, son y serán los mejores amigos que tendré en esta vida.**

**Los quiero y se que juntos podremos alcanzar nuestros sueños y metas que nos hemos propuestos, GRACIAS HERMANOS.**

# **Agradecimientos**

**A la Universidad Nacional Autónoma de México por ser mi "hogar" desde la preparatoria y porque me ha dado la oportunidad de desarrollarme completamente como persona y como ser humano, además de que me ha brindado las armas necesarias para enfrentar la vida y para poner en alto el nombre de la Universidad. Gracias mi UNAM, jamás terminaré de agradecerte.**

.

**A la Facultad de Química que me ha visto crecer (personal y profesionalmente) y convertirme en lo que ahora soy, siempre le estaré agradecido por sus enseñanzas y alegrías que me dio durante mi estancia en ella.**

**A la Dra. Lena Ruiz Azuara, por ser el artífice de este gran proyecto, gracias por permitirme formar parte de la historia de las Casiopeínas ® .**

**A la M. en C. Isabel Gracia Mora, por la confianza y apoyo incondicional que me ha brindado desde el primer momento en que llegué a este equipo.**

**Al M. en C. Francisco Sánchez Bártez, Pacs gracias por tu amistad y por el conocimiento que me has transmitido, he tenido la oportunidad de conocerte como maestro y como amigo y de las dos formas eres un ser humano excepcional, gracias por creer en mí y por ser la primer persona en darme la oportunidad de demostrarlo, sabes que sin ti este trabajo no hubiera sido posible, gracias por todo tu apoyo Pacs.**

**A Sol, Mabel y Lucí por toda la ayuda y el conocimiento que me brindaron durante mi estancia en la UNEXA, niñas saben que sin ustedes no se que hubiera hecho con mis ratoncitos!!!!!**

**A la Unidad de Experimentación Animal de la Facultad de Química por haberme brindado todas las facilidades para la realización de este trabajo.**

.

**A toda mi familia, abuelos, tíos, primos, sobrinitos, ya que cada uno de ustedes me ha brindado su apoyo y su cariño.**

**Y a todos ustedes, ¡¡¡¡¡MIS AMIGOS!!!!!, saben que cada uno ha dejado una huella muy importante en mi vida y que jamás tendré con que agradecerles su amistad que me han brindado, sería imposible nombrarlos a cada uno de ustedes y con el riesgo de omitir a alguno por mi gran capacidad de memoria y de que alguno se ofenda, les digo que todos ustedes han sido pieza importante en mi crecimiento como ser humano y como persona, desde mis amigos de la primaria, pasando por los de la "GLORIOSA PREPA 2", hasta los de mi querida Facultad de Química, saben que los quiero y que siempre estarán en mi CORAZON REBEL!!!!!**

*"Por mi raza hablará el espíritu"*

.

*"México, Pumas, Universidad, Goya, Goya, Cachun Cachun Ra Ra, Cachun Cachun Ra Ra, Goya, Universidad"*

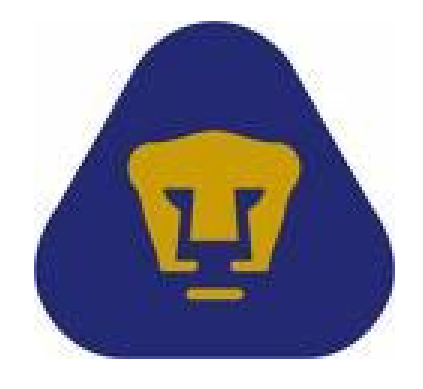

# **ÍNDICE**

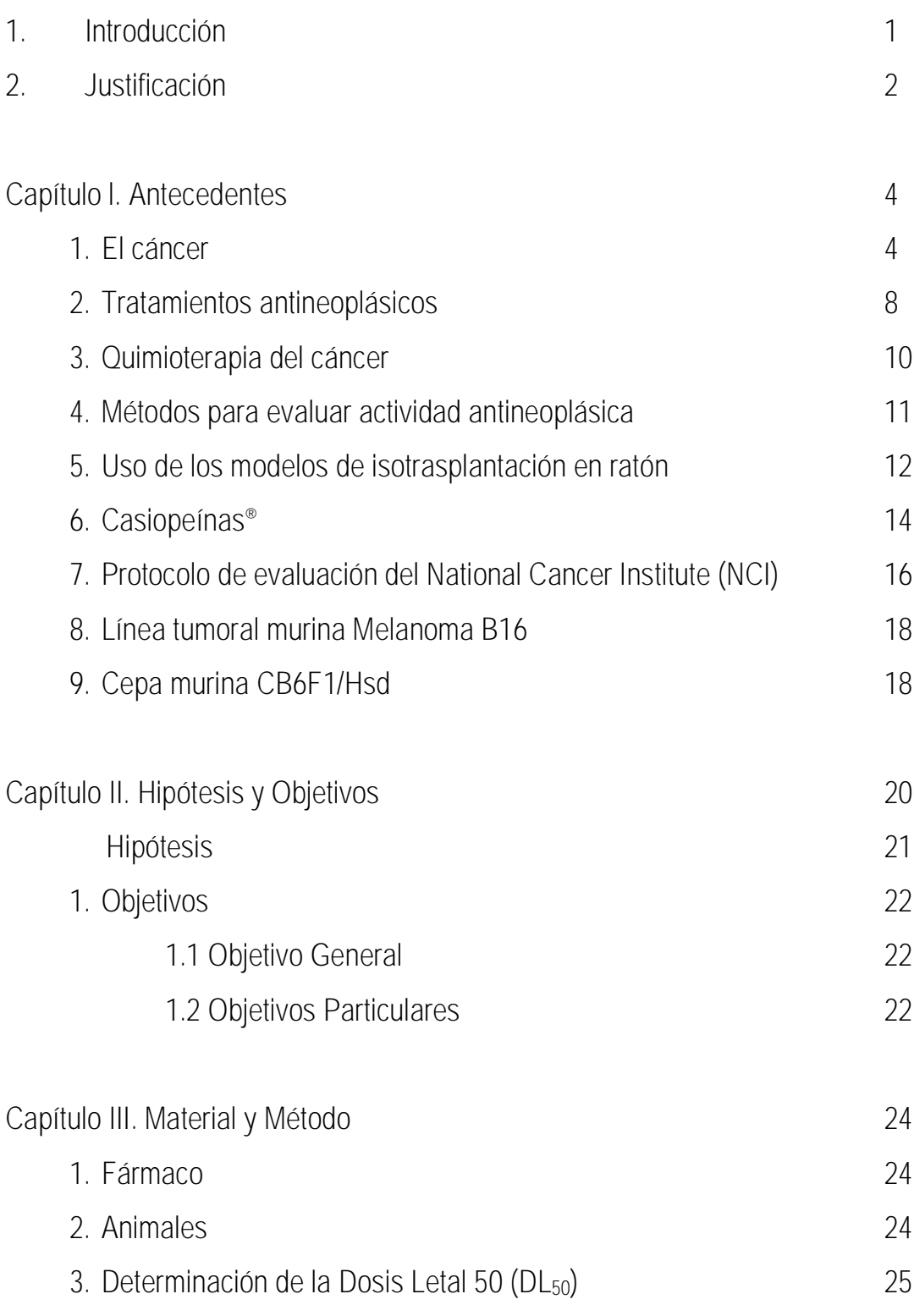

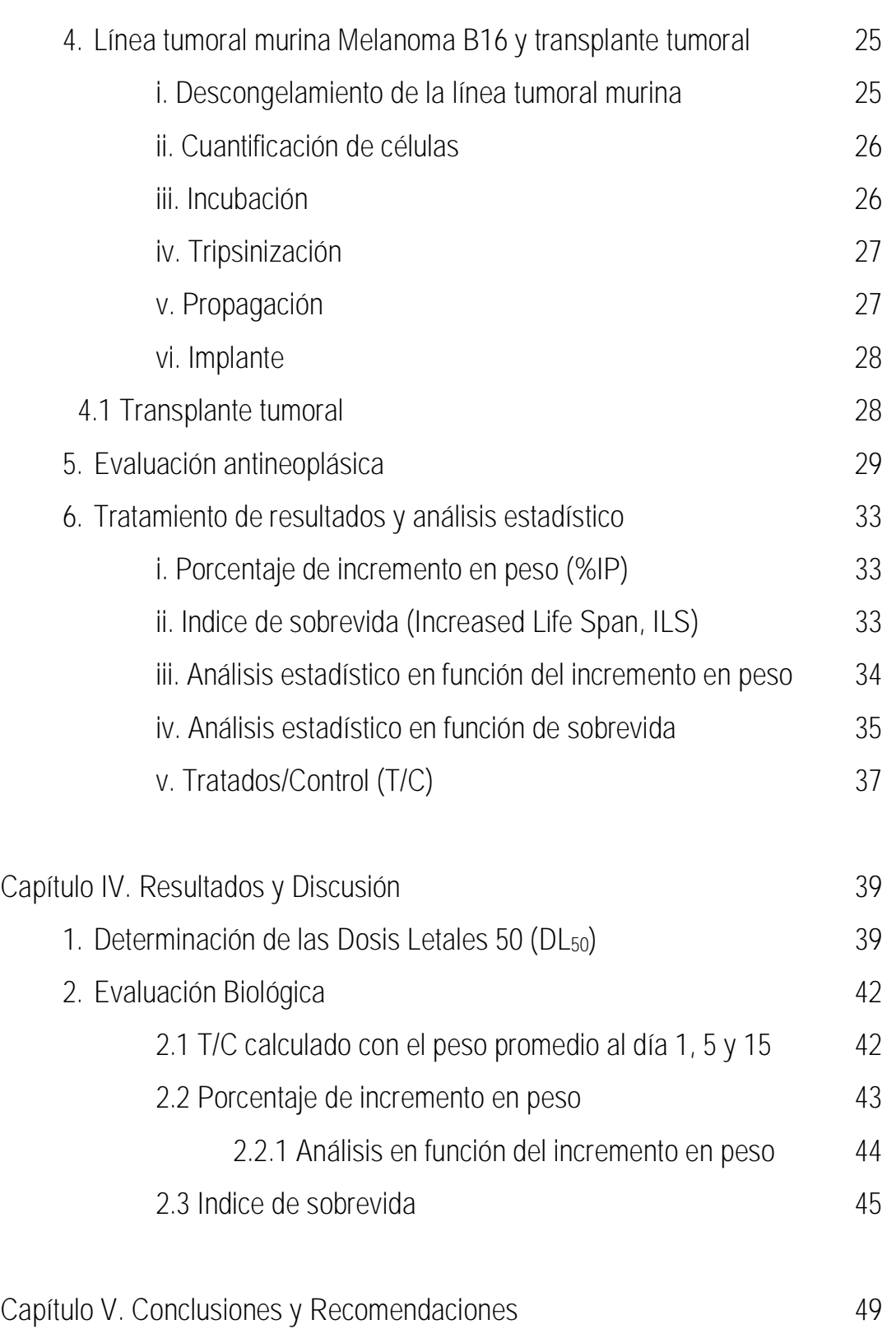

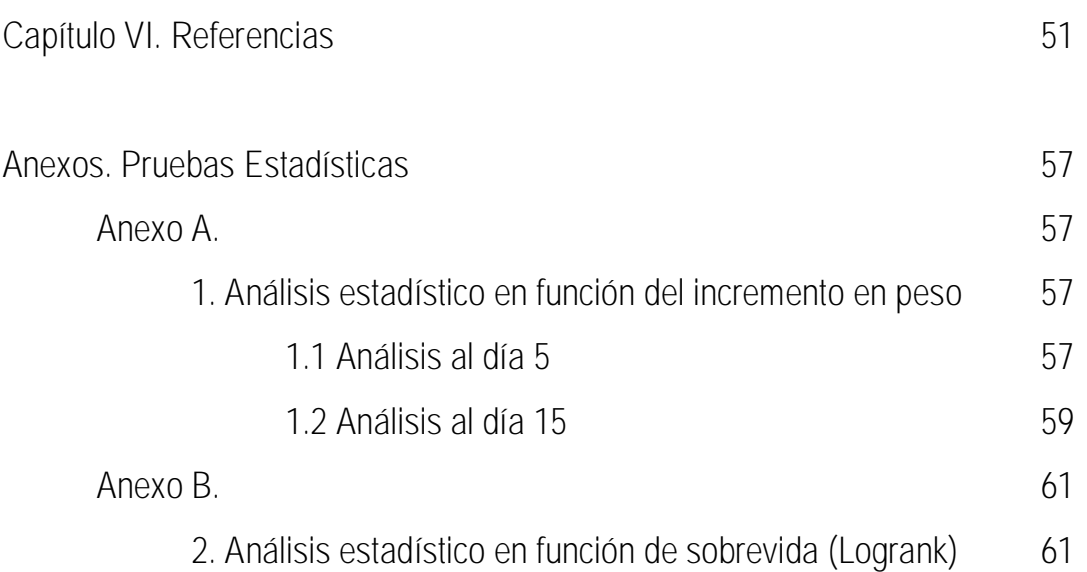

**"Toxicidad aguda y evaluación de la actividad antineoplásica en un modelo murino de isotrasplantación (Melanoma B16) de la Casiopeína ® III-La"**

La palabra cáncer se utiliza para agrupar 200 enfermedades aproximadamente, que se caracterizan por un crecimiento anormal de células, situación que es transmitida a células hijas y que se manifiesta por una reducción en el control del crecimiento y la función celular. (1)

El cáncer constituye hoy en día un problema de salud pública no sólo en México, sino en todo el mundo. En nuestro país, ocupa desde 2002 el 3<sup>er</sup> lugar como causa de mortalidad, siendo el responsable del 12.7% del total de defunciones registradas. (2)

Entre los esfuerzos desarrollados para encontrar mejores tratamientos contra el cáncer se cuenta con la síntesis de nuevas moléculas, el aislamiento de compuestos de productos naturales y en general la búsqueda de nuevos fármacos que mejoren la eficacia, la seguridad y el costo en el tratamiento de neoplasias malignas.

Como parte de este esfuerzo se ha desarrollado una nueva serie de compuestos de coordinación, llamados Casiopeínas® <sup>(3)</sup>, los cuales contienen como centro metálico al cobre (II) <sup>(4)</sup>, cuya fórmula general es [Cu(N-N)(X-X)]NO<sub>3</sub>, en donde N-N es un donador diimina aromático sustituido o no (1,10-fenantrolina o 2,2' bipiridina) y X-X puede ser un donador N-O (aminoacidato) o un donador O-O [acetilacetonato *(acac)* o salicialdehidato *(salal)*]. (5) Cabe mencionar que estos compuestos han demostrado una excelente actividad citotóxica sobre líneas celulares *in vitro* e *in vivo*. (5, 9, 10)

El presente trabajo de tesis propuso la evaluación de la potencial actividad antineoplásica de la Casiopeína ® III-La mediante el empleo de los ensayos exigidos dentro del panel de evaluación primaria sugerido por el National Cancer Institute y que contemplan el uso de líneas tumorales murinas (Melanoma B16) transplantables en cepas singénicas.

La mayoría de los fármacos antitumorales se han ensayado en ratones singénicos, en los cuales es posible trasplantar un tumor de un animal a otro ya que, como son genéticamente idénticos, no rechazan el implante, siempre y cuando posean el mismo haplotipo.

Debido a que los modelos de tumores transplantables establecidos están bien caracterizados y son reproducibles, estos han sido tradicionalmente la base del desarrollo de fármacos contra el cáncer. (6)

1

## 2. Justificación

Hoy en día, todos somos blanco fácil para el cáncer; nadie está exento de sufrir este mal. El cáncer no toma en cuenta sexo, edad, raza, situación económica ni condición física. A pesar de que el cáncer es una enfermedad muy antigua, nunca había llegado a generar las morbilidades y mortalidades tan elevadas que existen actualmente.

Al igual que en el mundo, en México existe una necesidad creciente por dar servicio a la demanda de salud en pacientes con cáncer. Entre los esfuerzos desarrollados para combatir el cáncer se tienen el tratamiento con cirugía, radioterapia, quimioterapia, terapia hormonal, inmunoterapia y/o la combinación de estos.

Dentro de las formas de tratamiento contra el cáncer se puede mencionar a la quimioterapia como una opción clave y a menudo exitosa; no obstante, en nuestro país, la necesidad de importación de estos productos y su costo muy elevado hace inaccesible esta opción a un gran número de pacientes, además de que todavía existe un gran número de tipos de cáncer que se consideran incurables y otros tantos se tornan refractarios a los tratamientos quimioterapéuticos, por lo que el desarrollo y la incorporación de nuevos fármacos adquiere prioridad.

El origen y desarrollo de estos nuevos fármacos puede ser a partir de productos naturales o bien de la síntesis de nuevas moléculas, las cuales pueden clasificarse a su vez en compuestos orgánicos y compuestos inorgánicos. (7)

Estos últimos son un número muy reducido de fármacos. En la actualidad en la quimioterapia del cáncer, sólo existen dos fármacos de utilización mundial y los cuales son de origen inorgánico a base de platino, el cisplatino y el carboplatino.

Debido a esto, a finales de la década de los 70's, en la Facultad de Química (UNAM) y en específico a cargo de la Dra. Lena Ruiz Azuara, se inició un proyecto encaminado al desarrollo de fármacos antineoplásicos a base de metales de transición, preferentemente biológicamente esenciales, con la finalidad de disminuir los efectos tóxicos y los elevados costos de los fármacos existentes.

De esta forma se diseño la familia de compuestos llamados Casiopeínas ® cuyo centro metálico es el cobre. Algunos compuestos de esta familia han demostrado tener actividad antineoplásica en ensayos basados en protocolos internacionales (8, 9, 10), por lo cual es necesario y justificado el seguir evaluando su actividad y selectividad tumoral, para continuar así con el desarrollo de fármacos antineoplásicos con tecnología mexicana.

# **CAPÍTULO I**

# *ANTECEDENTES*

# **ANTECEDENTES**

En los países desarrollados las principales amenazas contra la vida son las enfermedades cardiovasculares, la diabetes, el cáncer, la artereoesclerosis, la artritis y la combinación de bronquitis y enfisema pulmonar, las cuales no discriminan entre la edad, sexo, raza, situación económica ni condición física. Existen características particulares del modo de vida urbano e industrial que favorecen dichas enfermedades. (11)

Pero debido a la longevidad que está alcanzado el hombre y quizá en función de los contaminantes a los que se enfrenta, se ha encontrado que la incidencia del cáncer presenta una alarmante tendencia a ocupar los primeros lugares de morbilidad y mortalidad en el mundo. (12)

Sin embargo aún con el notable progreso en el conocimiento de las bases biológicas y bioquímicas del cáncer, así como de su diagnóstico y tratamiento, éste sigue siendo un problema de salud pública mundial no sólo por sus graves manifestaciones clínicas y su alta mortalidad, sino también por la gran variedad de factores de riesgo (individuales y ambientales) con los que se asocia.

Es por eso que el desarrollar tratamientos efectivos y poco riesgosos a los cuales pueda tener acceso la población es siempre un esfuerzo justificado dada la importancia de este grupo de enfermedades no sólo en México si no en el mundo entero.

**1. El cáncer.**

El cáncer o neoplasias malignas, constituyen un grupo de enfermedades relacionadas que pueden ocurrir en cualquier tejido corporal y que se caracterizan por una multiplicación desordenada de células anormales que no son susceptibles a las señales de control de las demás células normales del organismo.

4

Este crecimiento sin restricciones como la diferenciación, limitación del tamaño del órgano, regulación hormonal, etc., permite que las células se infiltren a los tejidos adyacentes destruyéndolos y frecuentemente sean capaces de inducir metástasis regionales y/o a distancia.

Actualmente no se conocen las causas que originan este grupo de padecimientos; sin embargo se han propuesto diversos factores que solos o en combinación, pudieran iniciar dicho proceso; estos factores se pueden agrupar de la siguiente manera:

- predisposición genética.
- factores ambientales (ocupacionales, dieta, fármacos, contaminantes).
- factores ambientales interaccionando con predisposiciones genéticas.
- factores desconocidos. (13)

Hoy se sabe que el cáncer es un fenómeno que se lleva a cabo en dos tiempos, la conversión y el desarrollo neoplásico, mismos que a su vez abarcan tres etapas: la iniciación, la promoción y la progresión.

La iniciación se puede entender como el conjunto de eventos que da lugar a la pérdida de la inhibición del crecimiento celular por contacto con células contiguas. (14) La secuencia exacta en que esto ocurre aún está muy lejos de ser esclarecida pero se han generado algunas teorías que pretenden explicar el fenómeno desde 2 perspectivas, la genética y la relacionada con las glicoproteínas de la superficie celular. (15)

La promoción se refiere a la perpetuación del daño celular, probablemente por la activación de oncogenes o inactivación de los llamados "genes supresores del tumor." (16) A su vez se ha postulado que porciones del genoma, proteínas y enzimas son los oncogenes supresores de tumor (antioncogenes).

La progresión requiere escape de la célula tumoral a los factores inmunes de defensa del organismo lo que implica una libertad mitótica sin límite. (16)

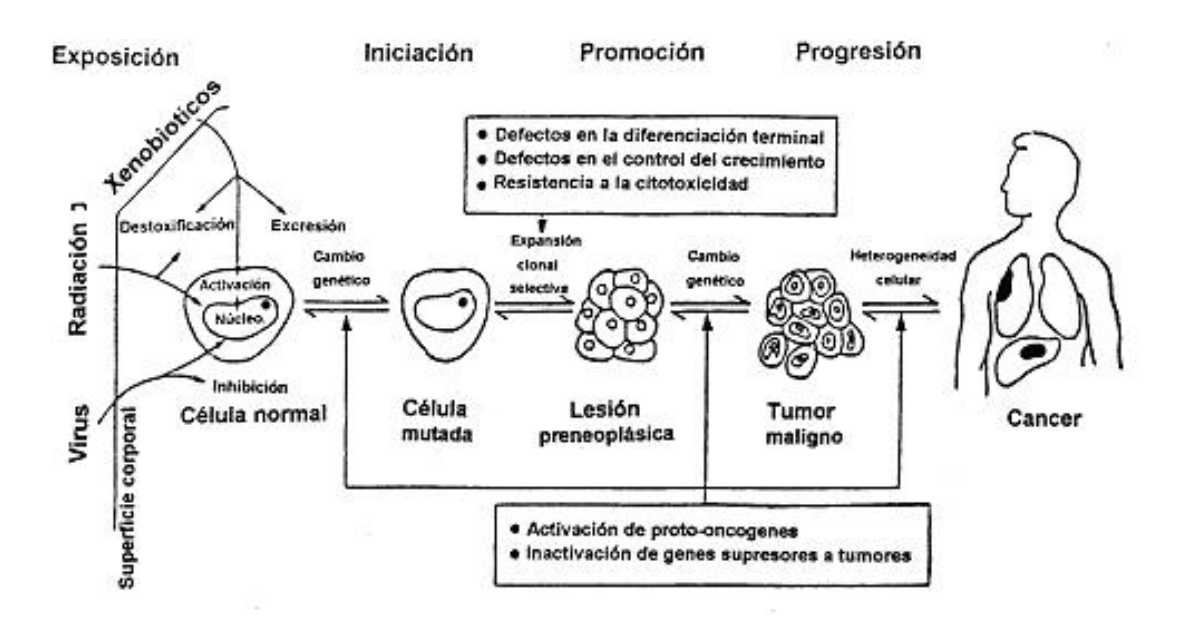

*Figura 1. Cambios fisiológicos de una célula normal que se transforma en una célula neoplásica.* **(1)**

La razón por la cual no se ha podido encontrar una línea terapéutica general y eficaz contra el cáncer radica en la naturaleza de la enfermedad y su forma de presentación. El organismo puede detectar por medio del sistema inmune agentes extraños como bacterias, virus o parásitos. Sin embargo estos mecanismos de vigilancia no siempre pueden reconocer células propias que han sufrido transformación. (17)

Por tal motivo el cáncer exige cada vez estructuras hospitalarias más complejas, tecnologías de diagnóstico avanzadas y tratamientos cuyos costos no sean tan elevados. (18) Los datos sobre la frecuencia de casos nuevos diagnosticados y mortalidad por cáncer son esenciales, porque representan los instrumentos fundamentales para la planeación de las decisiones políticoadministrativas que darán como resultado una mejor prevención y asistencia médica. (19)

La información disponible confirma que el número de neoplasias malignas se está incrementando significativamente. En México, el cáncer es la tercera causa de muerte. (2) Según la Organización Mundial de la Salud (OMS) en el 2005, 64,000 personas murieron a causa del cáncer, de éstas 37,000 eran menores a los 70 años. (20)

Según datos de la Secretaría de Salud, en México, las cifras ya alcanzan las 2,359 muertes al año. La OMS ha proyectado que para el 2030 existirá un aumento de 4500 casos más en México.

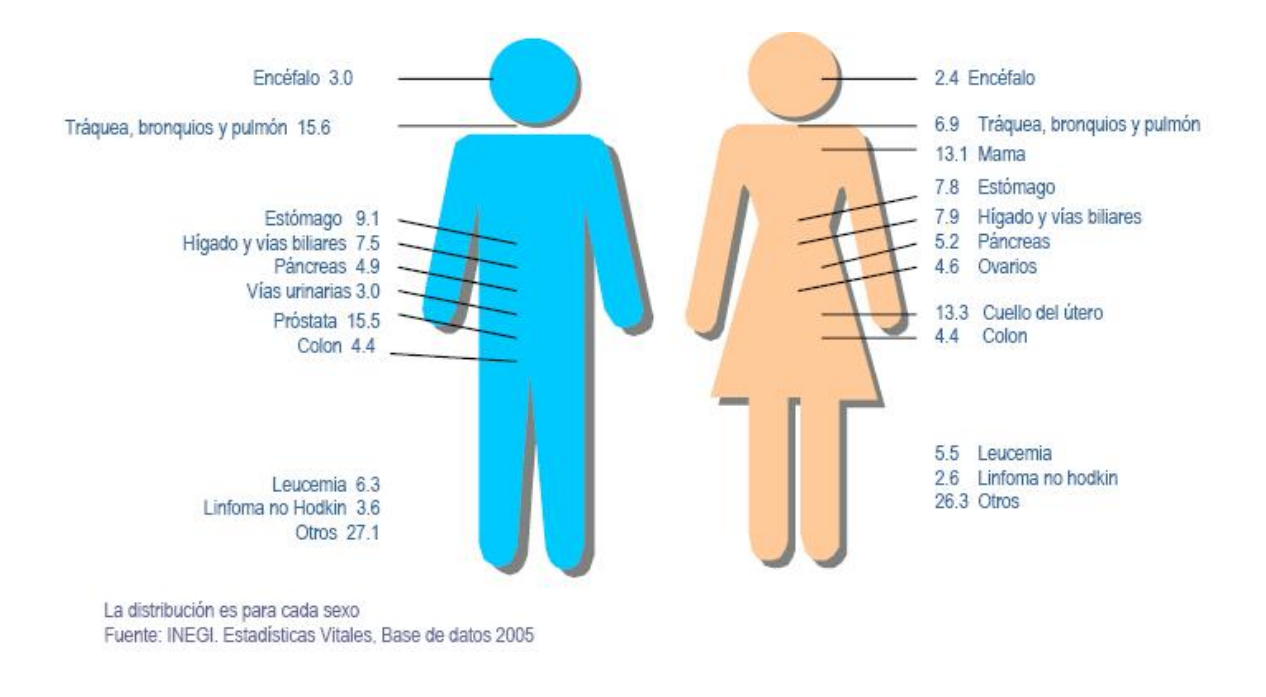

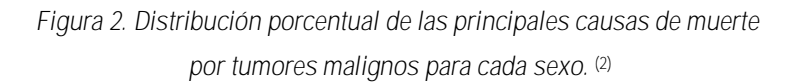

# **2. Tratamientos antineoplásicos.**

En la actualidad existen diferentes procedimientos en el tratamiento del cáncer, los cuales son: la cirugía, radioterapia, quimioterapia, terapia hormonal, inmunoterapia y/o la combinación de estos. La estrategia terapéutica dependerá del tipo y ubicación del cáncer, de si la enfermedad se ha extendido, de la edad y salud general del paciente, entre otros factores. (21)

La *cirugía* es el tratamiento más antiguo contra el cáncer y hasta hace poco tiempo era la única modalidad para curar esta enfermedad. En la actualidad esta vía es útil solamente cuando el tumor es sólido y depende del sitio anatómico donde se encuentre.

La *radioterapia* usa rayos de alta energía para destruir las células cancerosas en un área determinada. Esta puede causar la disminución del número de glóbulos blancos en la sangre, los cuales ayudan a proteger el cuerpo contra la infección. Con radiación externa, es común perder el pelo temporalmente en el área tratada y que la piel se ponga roja, reseca, sensible y con comezón. (22)

La *quimioterapia* consiste en el uso de fármacos de tipo orgánico e inorgánico. <sup>(22)</sup> Este tipo de terapia presenta resultados alentadores dado que los compuestos químicos pueden influir en todos los sitios de una enfermedad metastásica después de ser administrados. Siendo esto último la principal ventaja y a la vez desventaja de este tipo de terapia; ya que estos compuestos no discriminan entre células neoplásicas y células normales con alto índice reproductivo. (23)

La *terapia hormonal* se usa para tratar ciertos tipos de cáncer que dependen de hormonas para su crecimiento. Esta terapia impide que las células cancerosas utilicen las hormonas que necesitan para crecer.

El tratamiento puede incluir el uso de fármacos que detienen la producción de ciertas hormonas o que cambian la forma de cómo funcionan las hormonas. Otro tipo de terapia hormonal es la cirugía para extirpar los órganos que producen hormonas. (22)

La *inmunoterapia* consiste en utilizar al sistema inmune o a sus componentes para controlar o destruir a las células cancerígenas a través de su estimulación. (24) Esta terapia se divide en activa y pasiva. La primera actúa por estimulación de la inmunidad antitumoral del huésped, ya sea celular o humoral. La inmunoterapia pasiva consiste en la administración de agentes biológicos activos con propiedades antitumorales como los anticuerpos. (25)

No obstante como la estrategia terapéutica moderna es multidisciplinaría se vislumbran nuevas alternativas como son: (26)

- *Cirugía como tratamiento coadyuvante*. La reducción tumoral prequirúrgica posibilita luego una cirugía menos agresiva. También puede ser útil para extirpar masas residuales tras radioterapia o quimioterapia.
- *Cirugía como inmunoterapia.* La inmunodepresión depende de la masa tumoral. Su extirpación, aun en casos avanzados, puede ser el mejor medio para posibilitar la inmunocompetencia.
- *Cirugía radioinmunoguiada.* La administración de anticuerpos monoclonales antes de la cirugía permitirá que el cirujano localice, mediante un detector gamma portátil, focos que hayan escapado a las técnicas radiológicas prequirúrgicas. Este procedimiento se halla aún en sus inicios, pero ofrece posibilidades para el futuro.

# **3. Quimioterapia del cáncer**

La búsqueda de nuevos fármacos que presenten un efecto positivo en el tratamiento anticancerígeno ha llevado al desarrollo de una amplia variedad de compuestos. (27)

Desde hace 500 años ya existía el concepto del tratamiento con fármacos, se sabe que se empleaban preparaciones de plata, zinc o mercurio para el tratamiento del cáncer. (28) Sin embargo, no se documentó sino hasta 1865 el uso de un tratamiento sistemático en neoplasias malignas cuando Lissauer <sup>(29)</sup> administró arseniato de potasio a pacientes con leucemias y observó efectos positivos.

A pesar de que varios compuestos de origen inorgánico con diferente centro metálico han demostrado actividad citostática, aquellos que son de platino han tenido los mejores resultados. (30)

A partir de la demostración realizada por el Dr. Rosenberg en 1965 de que una corriente eléctrica transmitida por electrodos del platino inhibía el crecimiento de *Escherichia coli* en un medio de cultivo líquido, se ensayó la actividad antiproliferativa celular de varios derivados. El más efectivo fue el *cis*-diamino-dicloroplatino (*CDDP*). (26) En 1972 el cisplatino fue sometido por el National Cancer Institute a pruebas clínicas, <sup>(31, 32)</sup> y finalmente en 1983 el CDDP se convirtió en uno de los compuestos anticancerígenos más utilizados. (33)

Aunque el cisplatino ha encontrado un lugar importante en la quimioterapia del cáncer, muchos tumores son totalmente refractarios a él. (19)

Por lo anterior, es necesaria la búsqueda y desarrollo de nuevos agentes que tengan mejores características que las de los existentes.

De manera ideal la búsqueda pretende encontrar fármacos de origen inorgánico con las siguientes características: (19)

- Ausencia de resistencia-cruzada al cisplatino.
- Un espectro más amplio de actividad, particularmente en áreas clínicas donde el cisplatino no ha demostrado efectos terapéuticos significativos.
- Disminución de efectos eméticos, nefrotoxicidad, ototoxicidad y anemia. (26)
- Sinergismo en terapias combinadas. (34)
- Bajo potencial oncogénico.

Para seleccionar compuestos con actividad farmacológica específica, se utilizan modelos animales con un valor predictivo conocido.

# **4. Métodos para evaluar actividad antineoplásica (19)**

En general los métodos para evaluar la actividad antineoplásica pueden dividirse en modelos espontáneos y trasplantables.

Los modelos de tumoración espontánea o inducida, probablemente nunca serán capaces de reemplazar a los modelos con tumores trasplantables debido al tiempo que involucra su producción, su biología individual y su heterogeneidad interna; además de que en los modelos de tumoración espontánea sólo una fracción de los tumores inducidos se desarrollan, estos son medibles sólo en la etapa tardía y su patrón metastático no es uniforme, por lo que la respuesta que muestran a la terapia generalmente es pobre.

Lo anterior hace que los modelos de tumoración espontánea carezcan de un valor cuantitativo cuando se intenta establecer una respuesta terapéutica frente a la dosificación de un compuesto.

Es por eso que el uso preferencial de tumores trasplantables en el sentido de bioquímica tumoral y quimioterapia experimental sea debido a la factibilidad de elección del material; ya que es relativamente fácil obtener muestras razonablemente homogéneas de tejido maligno, creciendo a tasas suficientemente predecibles y disponibles en grandes cantidades, limitado sólo por el abasto apropiado de animales hospederos.

Sin embargo, obtener el máximo de utilidad de tumores transplantados requiere la apreciación de ciertos principios biológicos básicos de transplantación, como son los mecanismos simples de las técnicas involucradas en el transplante de tumores de un hospedero a otro, así como la interpretación de los resultados y el cómo se aplican a la etiología y crecimiento de una neoplasia.

# **5. Uso de modelos de isotrasplantación en ratón**

Nunca un animal como el ratón ha prestado tantos servicios a la humanidad dentro del área de la Ciencia. Las ventajas del ratón sobre otros animales experimentales incluyen la capacidad para manipular la información genética dentro de la célula y de transmitirla a la línea germinal, tiene un ciclo reproductivo muy corto y los tamaños de las camadas son muy grandes.

Además de que la mayoría de los grandes avances en medicina, incluyendo los logrados para tratar el cáncer, han involucrado la investigación en este animal, por mencionar sólo algunos ejemplos podemos citar al *cis*-diaminodicloroplatino (II), la ciclofosfamida, y la doxorrubicina. Por otro lado estos animales han ayudado a predecir la toxicidad, el metabolismo, la distribución en tejidos y compartimientos, siendo utilizados cada vez más para escalar la dosis en estudios de Fase I y proporcionar microambientes tumorales que imiten situaciones clínicas.

Por lo anterior el diseño de modelos apropiados es necesario para el descubrimiento de la nueva generación de fármacos anticancerígenos y el valor de estos dependerá de su éxito para predecir una respuesta clínica. (35)

Para que los experimentos sean reproducibles, es necesario contar con animales idénticos desde el punto de vista genético; es por esto que la obtención de animales singénicos significa un avance importante en el estudio de múltiples patologías y procesos biológicos.

El término singénico o isogénico, implica la cruza de los animales entre hermanos o con sus progenitores durante más de 20 generaciones, con el propósito de obtener animales genéticamente similares, a los que se denominan cepas. La utilidad de contar con animales idénticos entre sí radica en que los experimentos que se realizan con ellos son reproducibles.

Las cepas singénicas han sido de invalorable utilidad en el avance del estudio del cáncer y en inmunología. La mayoría de los fármacos antitumorales se han ensayado en ratones singénicos, en los cuales es posible trasplantar un tumor de un animal a otro ya que, como son genéticamente idénticos, no rechazan el implante, siempre y cuando posean el mismo haplotipo.

Es por eso que la selección de un modelo experimental apropiado es crítico para el descubrimiento y desarrollo de nuevos fármacos anticancerosos. El valor del modelo depende de su validación, selectividad, predictibilidad y reproducibilidad. (36, 37) En el desarrollo de fármacos anticancerosos, el modelo de animal es seleccionado para demostrar el efecto citotóxico del fármaco o agente biológico sobre el tumor transplantado en el sistema modelo.

En general, los modelos animales de tumoración pueden ser divididos en espontáneos o sistemas transplantados.

Los modelos de uso más amplio en la terapéutica experimental son los transplantables y los tumores humanos xenotransplantados. En este caso sólo se hablará del modelo tumoral transplantable en animales también llamado modelo de isotrasplantación.

En este modelo los pases iniciales de los tumores transplantables se asemejan mucho más cercanamente al cáncer espontáneo aunque durante los primeros estadios muestran una heterogeneidad significativa en histología y cinética celular. (38, 39) A pesar de estas limitaciones, dichos modelos han sido usados para la selección de fármacos. Debido a que los modelos de tumores transplantables establecidos están bien caracterizados y son reproducibles, estos han sido tradicionalmente la base del desarrollo de fármacos contra el cáncer. (40, 41)

Además existen una variedad de métodos que pueden ser usados para evaluar el efecto de fármacos sobre tumores en modelos animales de isotrasplantación. El tamaño, peso del tumor, cambio de volumen o sobrevida son parámetros simples y fácilmente reproducibles. Cambios morfológicos y alteraciones en la inmunogenicidad o invasividad del tumor son otros marcadores de respuesta. (42)

# **6. Casiopeínas ®**

Actualmente, existe un número considerable de fármacos contra el cáncer, tanto de origen orgánico como inorgánico, sin embargo, la existencia de tumores refractarios a estos tratamientos, la elevada toxicidad de los existentes y su costo elevado impulsan la búsqueda de nuevas moléculas que mejoren dichas características.

A finales de la década de los 70's, un grupo de trabajo encabezado por la Dra. Lena Ruiz Azuara inició un proyecto encaminado al desarrollo de antineoplásicos a partir de metales de transición, de preferencia esenciales biológicamente, con el propósito de disminuir la toxicidad y el costo de los ya existentes.

Se sintetizó una familia de compuestos de coordinación con Cu (II) como centro metálico, los cuales en la esfera de coordinación presentan un ligante bidentado del tipo diimina (N-N) y otro que puede ser aminoacidato (N-O) o donador por oxígeno (O-O); (4) a esta familia de compuestos se les ha registrado con el nombre de Casiopeínas ®. (3)

Estos compuestos han demostrado tener actividad citostática, citotóxica y antineoplásica en modelos tanto *in vitro* como *in vivo.* Debido al centro metálico, un probable mecanismo de acción de estas sustancias es la generación de radicales libres que causarían daño oxidativo.

Esto se debe a que el cobre es un metal que puede intervenir en reacciones de óxido-reducción tipo Fenton y Haber-Weiss (Figura 3) en condiciones biológicas dando como resultado la generación de especies reactivas de oxígeno (ROS) capaces de inducir toxicidad celular. (60)

 $y_0^2 + Cu^{2^+}$  à  $O_2 + Cu^+$  $Cu^{+} + H_{2}O_{2}$  à  $Cu^{2^{+}} + OH^{+} + OH^{+}$ 

*Figura 3. Reacciones de óxido-reducción involucradas en la generación de ROS. Reacciones de Fenton / Haber Weiss.*

En presencia del ión superóxido (ÿO2) o de agentes reductores tales como el ácido ascórbico o GSH, el Cu2+ puede ser reducido a Cu+, el cual es capaz de catalizar la formación de radicales hidroxilo (OHý) a partir de peróxido de hidrógeno (H2O2). <sup>(60)</sup>

El cobre es un metal esencial en los sistemas biológicos. En el ser humano se encuentra distribuido principalmente en el cerebro, riñón, hígado y corazón. (43, 44) Sus propiedades químicas le permiten la participación en procesos fundamentales que involucran la transferencia de electrones asociada a enzimas oxidativas.

Al ser un metal esencial se espera que su toxicidad sea menor que la de los complejos de platino, que son los más utilizados para el tratamiento del cáncer.

El centro metálico por su parte puede participar en ciclos redox para liberar especies reactivas de oxígeno que oxiden al ADN dando como resultado daños irreparables en su estructura, adicionalmente el cobre puede o no intercambiar alguno de sus ligantes presumiblemente el donador O-O para coordinarse directamente con los donadores por nitrógeno de las bases. (45)

Existen más de 100 Casiopeínas ® que han sido sintetizadas y caracterizadas. En el presente trabajo sólo se evaluará la Casiopeína III-La, cuya fórmula es [Cu(5,6-dimetil-1,10 fenantrolina)(acetilacetonato)] $NO<sub>3</sub>$ , y cuya estructura es:

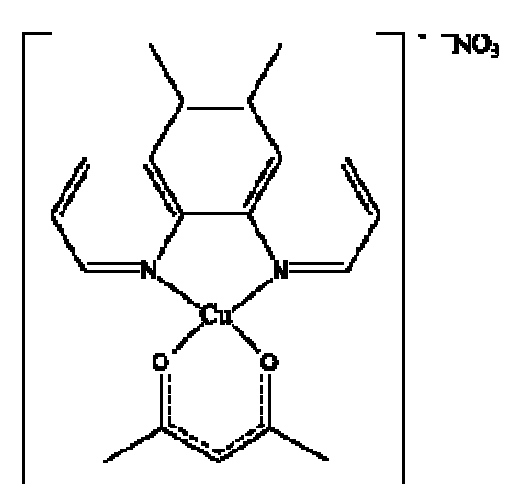

**7. Protocolo de evaluación del National Cancer Institute (NCI) (46)**

El interés y la necesidad de encontrar nuevas moléculas con actividad antineoplásica que puedan tener mejores características a las ya existentes, dio origen a la regulación del cernimiento y pruebas de evaluación de actividad antineoplásica por parte de organismos internacionales como el Cancer Chemotherapy National Service Center perteneciente al National Cancer Institute, Bethesda, Maryland, E.U.A.

Los modelos animales de enfermedades neoplásicas son el punto inicial para la evaluación de nuevos fármacos sin poner en riesgo a pacientes humanos.

El NCI ha realizado numerosos estudios para seleccionar y adecuar modelos animales de experimentación para las evaluaciones antineoplásicas de nuevos agentes que sean altamente predictivos y correlacionables con la actividad terapéutica en humanos, estableciendo las siguientes líneas celulares como adecuadas para estos ensayos:

- Modelos con alta predectibilidad en tumores sólidos: Carcinoma de pulmón de Lewis, Carcinoma RL (67, 173, 49), Carcinoma AKATOL, Sarcoma 37, Miosarcoma ISM, Sarcoma osteogénico de Ridway, Melanoma B16.
- Modelos con buena analogía con tumores de tipo linforeticular: Leucemia linfoide L1210, Leucemia linfocítica P388.
- Modelos con especificidad directa para tumores humanos: Adenocarcinoma 755, Adenocarcinoma de Walker 256, Sarcoma ascítico de Yoshida, Carcinoma ascítico de Ehrlich, Plasmocitoma MOPC406, Plasmocitoma ADJ/PC6.

El protocolo del NCI evolucionó hasta establecer una etapa previa I, en la cual el compuesto a prueba se evalúa *in vitro* en un panel de líneas tumorales adultas humanas para pasar posteriormente a una etapa II donde los modelos murinos toman lugar.

Para tal efecto se llegó a la elección de cepas isogénicas para el establecimiento de líneas tumorales murinas, que permitieran una evaluación primaria de actividad antineoplásica de nuevos fármacos. De hallarse actividad en este primer cernimiento, se sugiere continuar con ratones atímicos que permitan el implante de tumores humanos en una evaluación secundaria.

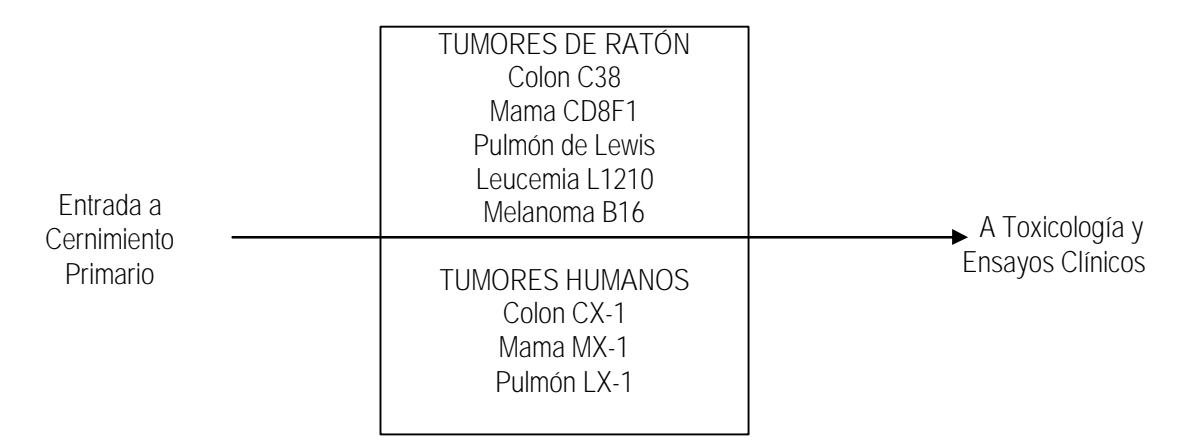

*Figura 4. Panel de cernicimento in vivo de acuerdo al NCI* (46)

17

# **8. Línea tumoral murina Melanoma B16**

La línea tumoral empleada en este trabajo fue Melanoma B16, la cual es tumorogénica y metastásica en ratones singénicos CB6F1/Hsd. Esta línea tiene características ectodérmicas y endodérmicas, y su haplotipo es H-2 b . (47, 48)

El melanoma crece de células pigmentadas (melanocitos) en la capa exterior de la piel y en membranas mucosas (epidermis). En el humano usualmente inicia como una lesión en la piel, ocasionalmente aparece en otras partes del cuerpo como el ojo, boca o vagina. (49, 50)

Es una neoplasia poco frecuente, si bien su incidencia se ha incrementado en las últimas 2 décadas. Suele aparecer entre los 40 y los 70 años. Es más frecuente entre los individuos de raza blanca y, en especial, entre los de pelo rubio, ojos azules y piel blanca. (26)

En experimentos previos con esta línea tumoral, se encontró que en los ratones machos C57BL/6 inoculados subcutáneamente con Melanoma B16 (1 x 10 <sup>6</sup> células) tienen un promedio de vida de 25 días después de la inoculación, y un porcentaje de incremento en peso al día de la muerte alrededor del 20%. (51)

# **9. Cepa murina CB6F1/Hsd**

Esta cepa de ratones tiene la característica de ser singénica. Para obtener animales de este tipo genético es necesaria la cruza de individuos emparentados entre sí al menos por 20 generaciones volviéndolos homocigóticos en un 98.7% de su genoma, incluyendo la región del complejo mayor de histocompatibilidad (HLA en el humano y H-2 en el ratón). (47, 52)

La longevidad de esta cepa murina es de 1000 días como máximo, con un promedio de 827 días para machos y 818 días para hembras. Su haplotipo es H-2 b . (47)

El empleo de esta cepa murina que son genéticamente idénticos ofrece la ventaja de reducir al máximo la variabilidad genética entre individuos dándole mayor confiabilidad a los experimentos en los cuales sean usados. Además, dado su haplotipo H-2 b , se garantiza el crecimiento de la línea tumoral Melanoma B16, de esta manera el efecto antineoplásico está restringido solamente al fármaco evaluado. (27)

# **CAPÍTULO II** *HIPÓTESIS Y OBJETIVOS*

# **HIPÓTESIS**

Si la Casiopeína ® III-La es un compuesto de coordinación que pertenece a una familia de fármacos que han mostrado propiedades citostáticas y antineoplásicas, entonces se espera que este compuesto mostrará la actividad antineoplásica exigida por los protocolos del National Cancer Institute contra tumores murinos.

=

# **1. OBJETIVOS**

# **1.1 Objetivo General**

Evaluar la potencial actividad antineoplásica de este compuesto perteneciente a la familia de las Casiopeínas ® (compuestos de coordinación de cobre) *in vivo* en el modelo tumoral murino Melanoma B16 siguiendo el protocolo internacional establecido por el National Cancer Institute.

# **1.2 Objetivos Particulares**

- Determinar la toxicidad aguda (Dosis Letal Media) de la Casiopeína ® III-La en ratones de ambos sexos por vía intravenosa e intraperitoneal.
- Evaluar si la Casiopeína ® III-La es capaz de producir sobrevida estadísticamente significativa en los modelos tumorales murinos de isotrasplantación aceptados internacionalmente.

# **CAPÍTULO III**

# *MATERIAL Y MÉTODO*

[Created by PDF Generator \(http://www.alientools.com/\), to remove this mark, please buy the software.](http://www.alientools.com/)

# **MATERIAL Y MÉTODO**

# **1. Fármaco.**

Se determinó la toxicidad aguda ( $DL_{50}$ ) por vía intravenosa (iv) e intraperitoneal (ip) en ratones ICR de ambos sexos y se evaluó la actividad antineoplásica del siguiente compuesto:

- Casiopeína® III-La [Cu(5,6-dimetil-1,10-fenantrolina)(acetilacetonato)]NO<sub>3</sub>
- Lote 193MBG050907
- Sintetizada en el laboratorio 210 del Departamento de Química Inorgánica y Nuclear de la Facultad de Química, UNAM.

# **2. Animales.**

Para el ensayo de toxicidad aguda (DL<sub>50</sub>) se emplearon ratones Hsd:ICR de ambos sexos con peso promedio de 20g  $\pm$  3g y de 5 semanas de edad. Por otra parte para el ensayo de actividad antineoplásica se emplearon ratones machos de la cepa singénica CB6F1/Hsd con peso promedio de 20 $g \pm 3g$  y de 5 semanas de edad.

Los animales permanecieron en la Unidad de Experimentación Animal (UNEXA) del conjunto E de la Facultad de Química, UNAM, en donde se mantuvieron en condiciones ambientales controladas: extracción e inyección de aire con 18 recambios por hora; éste se realiza mediante filtros HEPA filtrándose partículas hasta de 3 µm en el aire de inyección; la temperatura se mantuvo a 23 $^{\circ}$ C  $\pm$  1 $^{\circ}$ C y la humedad relativa entre 50%-60%, ciclos luz-oscuridad 12/12 hrs. Se les proporcionó alimento esterilizable para ratón/rata Harlan Teklad 2018 S y agua filtrada por osmosis inversa hasta 0.22 µm y clorada hasta 10 ppm *ad libitum*. Las jaulas para su alojamiento fueron de polisulfonato con dimensiones de 19 x 10.5 x 8 cm, la cama usada fue Aspen Pine Shaving esterilizada, el cambio de jaulas se realizó cada tercer día, los bebederos se lavaron un día a la semana y se esterilizaron.

[Created by PDF Generator \(http://www.alientools.com/\), to remove this mark, please buy the software.](http://www.alientools.com/)

*Facultad de Química, UNAM.*

24

# **3. Determinación de la Dosis Letal 50 (DL50).**

La Dosis Letal 50 hizo posible el diseño de la evaluación antineoplásica empleando dosis iniciales que no comprometieran el ensayo por toxicidad aguda del compuesto. (55)

Se seleccionaron de 5 a 6 dosis cercanas entre sí para cada vía de administración (iv e ip) dentro de un intervalo donde se esperaba encontrar la DL<sub>50</sub>, y se administraron a grupos de 5 ratones Hsd:ICR de ambos sexos. La mortalidad de los animales se evaluó a las 24 h de la administración y posteriormente, se mantuvieron en observación durante 14 días.

Al finalizar este periodo se hizo un recuento del número de individuos muertos y vivos en cada uno de los grupos. Con estos resultados se calculó la DL<sub>50</sub> exacta mediante el método gráfico correlacionándolos en una gráfica dosis-respuesta cuantal, donde la respuesta se consideró como el número de individuos muertos y vivos por cada dosis. (56)

# **4. Línea tumoral murina Melanoma B16 y transplante tumoral.**

Para la evaluación antineoplásica se empleó la línea tumoral murina Melanoma B16. Esta línea tumoral después de adquirida comercialmente permaneció congelada en medio mínimo esencial Eagle's con 10% de suero fetal bovino y 5% DMSO (dimetilsulfóxido) en criotubos a -70°C (ultracongelador Revco).

# **i. Descongelamiento de la línea tumoral murina (Melanoma B16)**

La línea tumoral murina (Melanoma B16) almacenada en un criotubo a -70°C (ultracongelador Revco) fue descongelada en un baño María a 37°C.

[Created by PDF Generator \(http://www.alientools.com/\), to remove this mark, please buy the software.](http://www.alientools.com/)

25

*Facultad de Química, UNAM.*
Posteriormente, bajo condiciones estériles, en la campana de flujo laminar se vertió el contenido del criotubo en un tubo estéril de propileno (forma cónica con capacidad para 15mL) preparado previamente con 10 mL de medio de cultivo DMEM y se centrifugó por cinco minutos a 1500 rpm. El sobrenadante se desechó y el paquete celular se resuspendió en 1 mL de medio DMEM suplementado con suero fetal bovino al 10%, aminoácidos esenciales, antibióticos y antifúngicos al 1%.

### **ii. Cuantificación de células**

En un tubo de microcentrífuga de 1.5 mL, se colocaron 80µ L de azul tripano, y se adicionaron 20µ L de la suspensión celular se mezcló perfectamente y se transfirió una alícuota de 20µ L a una de las secciones de la Cámara de Neubauer, después se colocó la cámara sobre la platina del microscópio óptico (Olympus) y se observaron las células con el objetivo de 10x. Se contaron las células que había en cada uno de los cuatro cuadrantes grandes de la cámara de Neubauer y se calculó el promedio por cuadrante, la cantidad de células por mililitro de suspensión celular se calculó empleando la siguiente relación:

Cantidad de células = X\*5\*10000 = células/mL

Donde X, es el promedio de células en los cuatro cuadrantes, 5 es el factor de dilución y 10000 es el volumen de la cámara en µ L.

**iii. Incubación**

Bajo condiciones estériles se adicionaron 15 mL de medio de cultivo RPMI suplementado en una caja de cultivo estéril de 25 mL; posteriormente se adicionó una alícuota de la suspensión de células que contenía 500 000 células. La caja se incubó a  $37^{\circ}$ C, y una atmósfera de 5% de CO<sub>2</sub>.

[Created by PDF Generator \(http://www.alientools.com/\), to remove this mark, please buy the software.](http://www.alientools.com/)

El medio de cultivo se cambió cada 48 horas hasta que el cultivo celular alcanzó el 80% de confluencia, momento en que el cultivo expresa sus aspectos más característicos y es en este momento cuando el parecido morfológico y fisiológico es mayor al modelo celular de origen. En éste momento se debe detener el crecimiento y se hace necesario dividir, replaquear o propagar las células por medio de la tripsinización de los cultivos celulares de cada caja de cultivo.

### **iv. Tripsinización**

Alcanzado el 80% de confluencia, bajo condiciones estériles, se aspiró el medio de cultivo y se adicionaron 3mL de la solución de tripsina EDTA. Posteriormente se incubó la caja por 5 minutos en las condiciones antes descritas para que la tripsina destruyera la matriz extracelular. Transcurridos los 5 minutos se agitó suavemente la caja de cultivo para facilitar el desprendimiento de las células y se adicionaron 9 mL de mezcla nutritiva F-12 (HAM) con el objetivo de detener la actividad de la tripsina. La suspensión de células se transfirió a un tubo cónico estéril de 15 mL y se centrifugó por 5 minutos a 15000 rpm. Después se aspiró el sobrenadante y se adicionó 1 mL de medio RPMI no suplementado para resuspender las células y así continuar con la propagación.

### **v. Propagación**

Este paso consiste en replaquear, es decir, las células resuspendidas en el paso anterior se incubaron en cajas de cultivo nuevas (cada caja recibió el número adecuado de células, inciso ii), hasta observar confluencia, posteriormente se repitio el proceso de tripsinización y cuantificación.

Una vez conocido el número de células por ml se llevó a cabo una dilución con solución HAM para obtener una concentración de 2\*10 <sup>6</sup> celulas/ml.

[Created by PDF Generator \(http://www.alientools.com/\), to remove this mark, please buy the software.](http://www.alientools.com/)

### **vi. Implante**

El implante celular se realizó de forma subcutánea en la región inguinal de ratones CB6F1/Hsd, se tuvo especial cuidado en que la dosis recibida por individuo fuera de 1\*10 <sup>6</sup> células, la administración de la suspensión celular se llevó a cabo utilizando jeringas estériles de insulina. Los animales receptores del inóculo permanecieron en observación hasta transcurrido un periodo de entre 7 y 15 días ya que es el tiempo en el que el tumor se hace visible y es posible llevar a cabo el primer transplante de ratón a ratón, pues los protocolos indican que para dar comienzo a la evaluación antineoplásica del compuesto es necesario dos pases previos de ratón a ratón

A partir de este momento la línea celular se mantuvo *in vivo*. Para su adecuada preservación cada 14 días se sacrificó al ratón portador, se extrajo la masa tumoral y se inoculó a otro ratón de la misma cepa y edad. <sup>(57)</sup> (ver metodología para trasplante de tumor)

Según los protocolos mediante este método de preservación la línea celular tiene una viabilidad en condiciones genéticas adecuadas para experimentar de 3-4 meses. (58)

### **4.1 Transplante tumoral**

El transplante de la línea tumoral murina Melanoma B16 se llevó a cabo por inoculación subcutánea en la región inguinal de los individuos de experimentación y preservación.

El inóculo se preparó de la siguiente forma:

• Se extrajo la masa tumoral cuidadosamente tratando de evitar los bordes (con la finalidad de obtener células viables) de un ratón portador, se lavó con PBS estéril, se pesó 1 g de tumor y se colocó en una caja de Petri con 10 mL de PBS.

[Created by PDF Generator \(http://www.alientools.com/\), to remove this mark, please buy the software.](http://www.alientools.com/)

- El tumor fue disgregado con bisturí estéril, esta suspensión celular se filtró y se homogeneizó mediante agitación en vortex. (46)
- Con pruebas hechas con anterioridad se ha logrado estandarizar este paso de la preparación del inóculo y se sabe que este contiene 2.0 x 10 <sup>6</sup> células/mL. (27)

A cada ratón utilizado en el ensayo de actividad antineoplásica se le administró un inóculo equivalente a 1.0 x 10<sup>6</sup> células (0.5 mL) por vía subcutánea en la región inguinal. <sup>(46)</sup>

Cabe mencionar que el proceso se desarrolló bajo una campana de flujo laminar utilizando material esteril.

### **5. Evaluación antineoplásica.**

La evaluación de la potencial actividad antineoplásica del compuesto se realizó siguiendo los protocolos de evaluación internacionales del National Cancer Institute. (46)

Para llevar a cabo esta evaluación se realizaron 2 ensayos independientes empleando diferentes dosis de Casiopeína ® III-La.

Para realizar el primer ensayo se emplearon 30 ratones machos CB6F1/Hsd, los cuales se distribuyeron de forma aleatoria en grupos de 5 animales cada uno, bajo los siguientes esquemas de tratamiento:

• Grupo control negativo: Este grupo experimental se integró por 5 individuos que recibieron el inóculo tumoral y no recibieron tratamiento alguno. De esta forma se pudo evaluar la duración del tiempo de vida y el incremento en peso de condiciones normales de desarrollo tumoral.

[Created by PDF Generator \(http://www.alientools.com/\), to remove this mark, please buy the software.](http://www.alientools.com/)

- Grupo control positivo: Este grupo experimental se integró por 5 individuos que recibieron el inóculo tumoral y tratamiento con Ciclofosfamida en su presentación comercial (Genoxal ®) en una dosis de 50 mg/Kg siguiendo un esquema de tratamiento crónico durante 9 días, el cual inició a las 24 horas después de la inoculación del tumor. Este fármaco tiene actividad antineoplásica conocida, y sirve para validar el método de evaluación.
- Tratamiento I: Este grupo experimental se integró por 5 individuos que recibieron el inóculo tumoral y tratamiento con Casiopeína ® III-La, empleando una dosis de 0.8 mg/Kg (equivalente a 1/20 de la DL<sup>50</sup> previamente determinada) bajo un esquema de tratamiento crónico durante 21 días iniciando 24 horas después de la inoculación del tumor.
- Tratamiento II: Este grupo experimental se integró por 5 individuos que recibieron el inóculo tumoral y tratamiento con Casiopeína ® III-La, empleando una dosis de 0.8 mg/Kg (equivalente a  $1/20$  de la  $DL_{50}$  previamente determinada) bajo un esquema de tratamiento intermitente durante los días 1, 5 y 9 tomando como día 0 el día de la implantación del tumor.
- Tratamiento III: Este grupo experimental se integró por 5 individuos que recibieron el inóculo tumoral y tratamiento con Casiopeína ® III-La, empleando una dosis de 0.4 mg/Kg (equivalente a 1/39 de la DL<sup>50</sup> previamente determinada) bajo un esquema de tratamiento crónico durante 21 días iniciando 24 horas después de la inoculación del tumor.
- Tratamiento IV: Este grupo experimental se integró por 5 individuos que recibieron el inóculo tumoral y tratamiento con Casiopeína ® III-La, empleando una dosis de 0.4 mg/Kg (equivalente a  $1/39$  de la  $DL_{50}$  previamente determinada) bajo un esquema de tratamiento intermitente durante los días 1, 5 y 9 tomando como día 0 el día de la implantación del tumor.

[Created by PDF Generator \(http://www.alientools.com/\), to remove this mark, please buy the software.](http://www.alientools.com/)

Para realizar el segundo ensayo se emplearon 25 ratones machos CB6F1/Hsd, los cuales se distribuyeron de forma aleatoria en grupos de 5 animales cada uno, bajo los siguientes esquemas de tratamiento:

- Grupo control negativo: Este grupo experimental se integró por 5 individuos que recibieron el inóculo tumoral y no recibieron tratamiento alguno. De esta forma se pudo evaluar la duración del tiempo de vida y el incremento en peso de condiciones normales de desarrollo tumoral.
- Grupo control positivo: Este grupo experimental se integró por 5 individuos que recibieron el inóculo tumoral y tratamiento con Ciclofosfamida en su presentación comercial (Genoxal ®) en una dosis de 50 mg/Kg siguiendo un esquema de tratamiento crónico durante 9 días, el cual inició a las 24 horas después de la inoculación del tumor. Este fármaco tiene actividad antineoplásica conocida, y sirve para validar el método de evaluación.
- Tratamiento I: Este grupo experimental se integró por 5 individuos que recibieron el inóculo tumoral y tratamiento con Casiopeína ® III-La, empleando una dosis de 0.4 mg/Kg (equivalente a  $1/39$  de la  $DL_{50}$  previamente determinada) bajo un esquema de tratamiento intermitente durante los días 1, 5 y 9 tomando como día 0 el día de la implantación del tumor.
- Tratamiento II: Este grupo experimental se integró por 5 individuos que recibieron el inóculo tumoral y tratamiento con Casiopeína ® III-La, empleando una dosis de 0.25 mg/Kg (equivalente a 1/63 de la DL<sup>50</sup> previamente determinada) bajo un esquema de tratamiento crónico durante 21 días iniciando 24 horas después de la inoculación del tumor.

[Created by PDF Generator \(http://www.alientools.com/\), to remove this mark, please buy the software.](http://www.alientools.com/)

• Tratamiento III: Este grupo experimental se integró por 5 individuos que recibieron el inóculo tumoral y tratamiento con Casiopeína ® III-La, empleando una dosis de 0.25 mg/Kg (equivalente a 1/63 de la DL<sup>50</sup> previamente determinada) bajo un esquema de tratamiento intermitente durante los días 1, 5 y 9 tomando como día 0 el día de la implantación del tumor.

Con estos tratamientos evaluamos si la Casiopeína ® III-La tiene alguna acción que altere el crecimiento tumoral y por tanto en el retraso del día de muerte con respecto al grupo control negativo; además de que esta distribución de los grupos nos permite evaluar de manera confiable la potencial actividad antineoplásica de la Casiopeína ® III-La.

En los dos ensayos las soluciones para administrar se prepararon a temperatura ambiente empleando como disolvente agua grado inyectable, la cual fue adquirida de los Laboratorios PiSA Farmacéutica.

Las soluciones se prepararon a una concentración adecuada para cada uno de los tratamientos, de tal forma que la dosis administrada a cada ratón estuviese contenida en un volumen de 0.2- 0.5 mL como máximo.

Después de los días de administración de cada tratamiento los ratones permanecieron en observación hasta su muerte, esto se realizó para ambos ensayos.

Las variables de respuesta que se registraron a lo largo de la evaluación fueron peso corporal (diario) y día de muerte. Con estos dos datos se evaluó la potencial actividad de la Casiopeína ® III-La mediante cálculos matemáticos que permitieron evaluar estadísticamente los datos y conocer otros parámetros derivados de los evaluados. (Ver tratamiento de resultados).

[Created by PDF Generator \(http://www.alientools.com/\), to remove this mark, please buy the software.](http://www.alientools.com/)

### **6. TRATAMIENTO DE RESULTADOS Y ANÁLISIS ESTADÍSTICO**

Los datos registrados durante los experimentos no tienen por sí solos significado útil para evaluar la actividad de los tratamientos con Casiopeína ® III-La, por lo cual debe emplearse la estadística, para poder concluir con cierto grado de confianza si los tratamientos empleados fueron eficaces o no. A continuación se describe el tratamiento matemático efectuado a cada uno de los datos obtenidos.

**i. Porcentaje de incremento en peso (%IP)** (46)

Este parámetro es calculado con el peso corporal diario de los individuos pertenecientes a cada grupo. Se considera que todo incremento en el peso corporal de los individuos con respecto a su peso inicial es debido al incremento de la masa tumoral. El incremento en peso es definido de la siguiente forma:

% 
$$
IP = \frac{Xy - X0}{Xy} * 100\%
$$

Donde:

Xo = peso corporal promedio al día 0

Xy = peso corporal promedio al día y

y = cualquiera de los días durante el tiempo de ensayo

**ii. Indice de sobrevida (Icreased Life Span, ILS)** (46)

Llamamos sobrevida al retardo en el día de muerte con respecto al grupo control negativo de al menos un día. El índice de sobrevida se calcula de acuerdo a la siguiente definición:

[Created by PDF Generator \(http://www.alientools.com/\), to remove this mark, please buy the software.](http://www.alientools.com/)

$$
ILS = \left[100 * \frac{Media\ del\ tiempo\ de\ vida\ del\ grupo\ T}{Media\ del\ tiempo\ de\ vida\ del\ grupo\ C} - 100\right]
$$

Donde:

 $T =$  grupo  $X$  (X puede ser cualquiera de los grupos)

 $C =$  grupo control positivo

El criterio de aceptación para considerar la evaluación efectiva en cuanto a actividad antineoplásica para esta línea celular es obtener un ILS 20%.

**iii. Análisis estadístico en función del incremento en peso (%IP)** (59)

Para analizar los resultados en función del porcentaje de incremento en peso se emplea una prueba de Análisis de Varianza (ANDEVA) para el día 5 y el día 15 del experimento, se escogen estos días debido a que posterior a estas fechas ya no se cuenta con la población muestral completa.

Ya que se considera al porcentaje de incremento en peso como un índice para evaluar el crecimiento tumoral y la toxicidad de dicho compuesto, esta prueba se hace con el objeto de analizar si existen diferencias significativas entre el crecimiento tumoral de un grupo con respecto a otro a un día en específico, de esta forma también se puede evaluar si el tratamiento esta dando resultado.

[Created by PDF Generator \(http://www.alientools.com/\), to remove this mark, please buy the software.](http://www.alientools.com/)

Se trabaja bajo las siguientes hipótesis:

- Ha : al menos una  $\mu_i$  es diferente
- Ho :  $\mu_1 = \mu_2 = \mu_3 = \mu_4$

Para realizar la ANDEVA se construye la siguiente tabla:

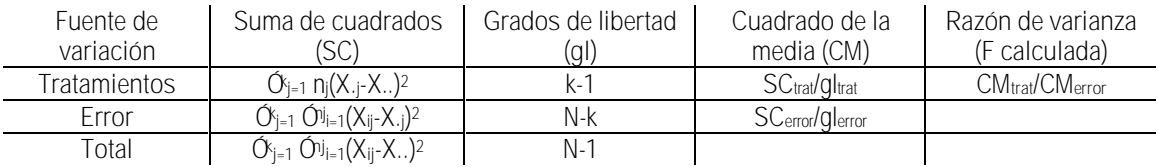

El valor crítico de F se obtiene de tablas empleando los grados de libertad calculados y un nivel de confianza de 0.95, la hipótesis nula se rechazará si el valor calculado de F es mayor que el valor obtenido de tablas.

ANDEVA nos dice si al menos uno de los tratamientos es diferente, sin embargo para saber cual de ellos es el diferente es necesario realizar un análisis de comparaciones múltiples mediante la prueba de diferencia verdaderamente significativa de Tukey, por medio de la cual se comparan todas las parejas de grupos posibles y se determina cuál de ellas presentan diferencias estadísticamente significativas en sus medias de incremento en peso.

La prueba de Tukey utiliza un solo valor con el cual se comparan todas las diferencias. Este valor llamado DVS (diferencia verdaderamente significativa), esta dado por la expresión:

$$
DVS = q_{\alpha,\kappa,\,N-\kappa} \sqrt{\frac{CM_{error}}{n}}
$$

Donde *á* es el nivel de significación elegido, *k* el número de medias en el experimento, *N* el número total de observaciones en el experimento, *n* el número de observaciones en el tratamiento, CMerror el cuadrado medio del error de la tabla de ANDEVA y *q*, que se obtiene consultando las tablas de Tukey con *á*, *k* y *N-k*.

[Created by PDF Generator \(http://www.alientools.com/\), to remove this mark, please buy the software.](http://www.alientools.com/)

Se calculan todas las diferencias posibles entre las parejas de medias y cualquier diferencia que proporcione un valor absoluto que exceda de la DVS se considera como significativa.

**iv. Análisis estadístico en función de sobrevida** (59)

Esta prueba estadística se emplea cuando hay datos "censurados" para comparar dos tratamientos en función de sobrevida. El procedimiento para realizarla incluye la construcción de una tabla en donde se puede apreciar claramente las fechas de deceso de los individuos pertenecientes a cada grupo.

La tabla se construye de la siguiente forma:

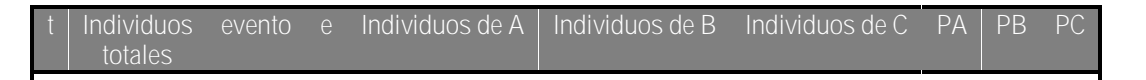

Donde:

t = tiempo de ensayo en días (periodo en que se realiza)

Individuos totales = sumatoria de los individuos sobrevivientes de todos los grupos al día t durante el periodo que se realiza.

Evento = se califica como (+) si ocurrió algún evento el día t y como negativo si no ocurrió (-)

e = # de eventos ocurridos durante el periodo t

Individuos de A, B, C =  $#$  de individuos en riesgo del grupo A, B ó C al día t

PA, PB, PC = Cálculo de la probabilidad de muerte  $(A, B \circ C^*(\text{evento/individuos}_{\text{totales}}))$ 

Una vez construida esta tabla se debe obtener la sumatoria de las columnas PA, PB y PC, con este resultado final se realiza una prueba de ji-cuadrada *(X<sup>2</sup> )*, donde se compara pareja de resultados con el objeto de analizar si la diferencia de sobrevida de dos grupos es estadísticamente significativa. Las hipótesis se plantean de la siguiente manera:

[Created by PDF Generator \(http://www.alientools.com/\), to remove this mark, please buy the software.](http://www.alientools.com/)

36

Ha = Existe diferencia entre las sobrevidas de los grupos con diferentes tratamientos.

Ho = No existe diferencia entre las sobrevidas de los grupos con diferentes tratamientos.

La *X<sup>2</sup>* se calcula mediante la siguiente fórmula:

$$
X^{2} = \sum \left[ \frac{(\mathbf{Q} - \mathbf{T}\mathbf{\varphi}^{2}}{E_{i}} \right] \mathbf{\Phi} \mathbf{5} \quad 15.629 \quad \text{T}\mathbf{\varphi} \quad 1 \quad 0 \quad 0 \quad 1 \quad 325.98
$$

Donde:

*O<sup>i</sup>* = valor observado.

*E<sup>i</sup>* = valor de probabilidad esperado el cual se considera como la sumatoria obtenida para cada grupo.

El valor crítico de *X<sup>2</sup>* se obtiene de tablas considerando un nivel de de confianza del 0.90, ya que al estar comparando datos obtenidos a partir de sistemas biológicos estos pueden tener cierta variabilidad biológica.

La hipótesis nula se rechaza si *X<sup>2</sup>* calculada > *X<sup>2</sup>* tablas

**v. Tratados/Control (T/C)**

Este parámetro se puede evaluar tanto en peso como en sobrevida. Definido como:

$$
T/C = X_t/X_c
$$

[Created by PDF Generator \(http://www.alientools.com/\), to remove this mark, please buy the software.](http://www.alientools.com/)

Donde:

 $X_t$  = Promedio en peso o sobrevida del grupo t (t puede ser cualquiera de los grupos).

 $X_c$  = Promedio en peso corporal o duración de vida del grupo control negativo.

# **CAPÍTULO IV**

*RESULTADOS Y DISCUSIÓN*

### **RESULTADOS Y DISCUSIÓN**

**1. Determinación de las Dosis Letales 50 (DL50)**

En la siguiente tabla se muestran los resultados de las dosis letales obtenidas para la Casiopeína ® III-La por vía intraperitoneal (ip) e intravenosa (iv) en ratones Hsd:ICR de ambos sexos.

| DL <sub>50</sub> (mg/Kg de peso)  |                 |                 |
|-----------------------------------|-----------------|-----------------|
| Intervalo de Confianza (á = 0.05) |                 |                 |
| Vía de                            | <b>Machos</b>   | Hembras         |
| administración                    |                 |                 |
| ID                                | 15.7            | 179             |
|                                   | $(13.4 - 17.7)$ | $(16.3 - 19.5)$ |
|                                   | 10.6            | 10.9            |
|                                   | $(9.3 - 11.9)$  | $(9.9 - 11.9)$  |

*Tabla 1. Dosis Letales de la Casiopeína ® III-La*

Las gráficas Dosis-Respuesta Cuantal sobre las cuales fueron calculados estos datos se muestran a continuación:

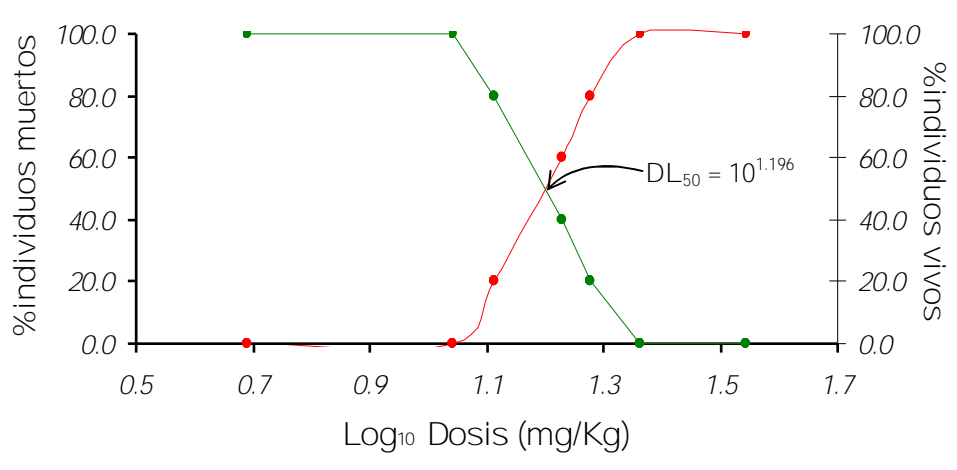

*Gráfica 1. Toxicidad aguda en machos vía intraperitoneal*

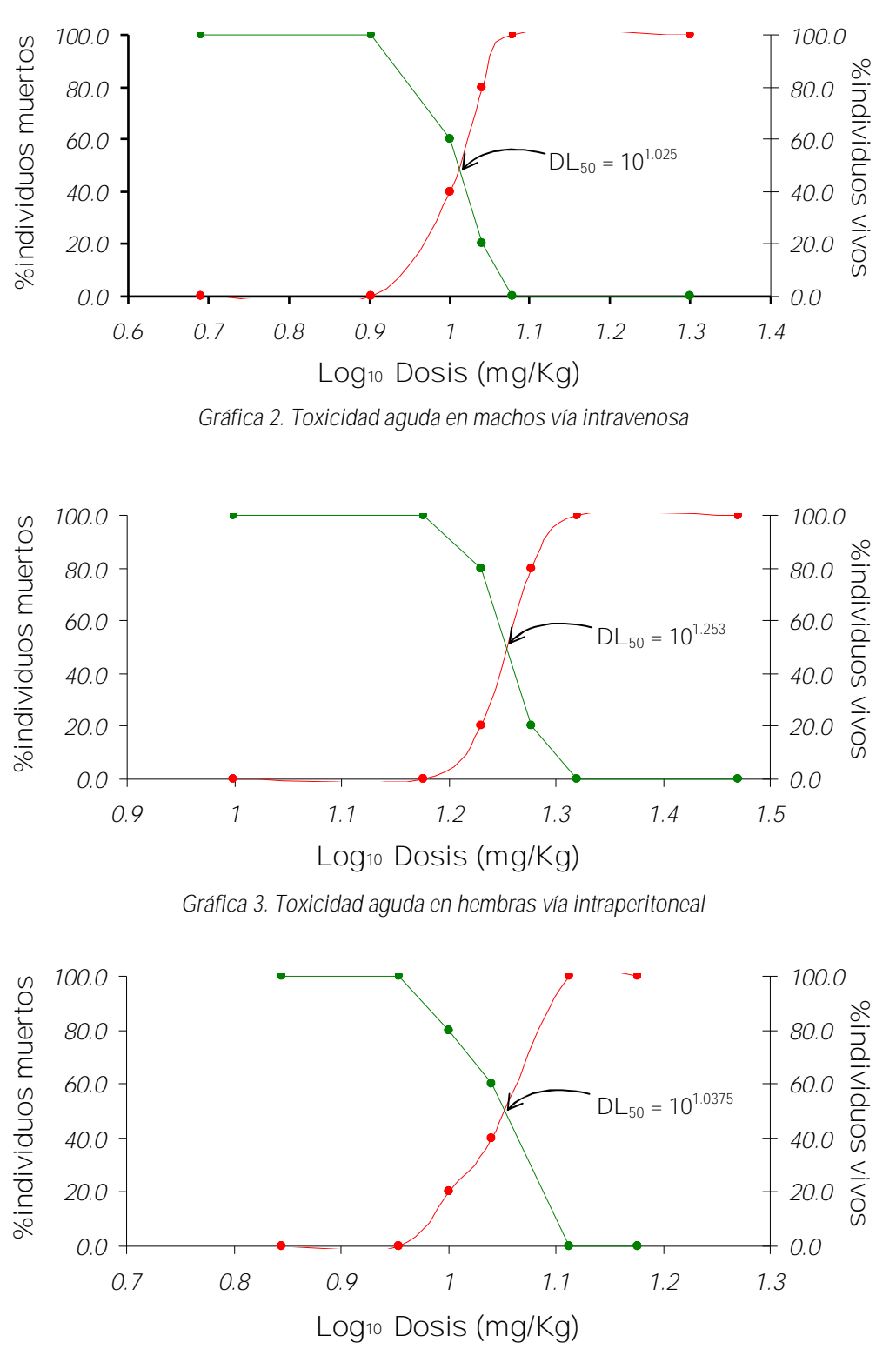

*Gráfica 4. Toxicidad aguda en hembras vía intravenosa*

40

Es posible observar que la administración iv es ligeramente más tóxica que la administración ip en ambos sexos, esto se debe a que la distribución en sangre de la Casiopeína ® III-La es más rápida por vía iv, ya que por esta vía no se lleva acabo el proceso de absorción; de igual forma es importante señalar que ambas vías al ser parenterales no sufren metabolismo de primer paso.

Por otro lado, la DL<sub>50</sub> por vía intraperitoneal resultó ser más elevada en hembras, esto es debido posiblemente a que la Casiopeína ® III-La al ser lipofílica y a que las hembras contienen mayor tejido adiposo, ésta se depositó en el tejido adiposo y por lo tanto hubo un incremento en la cantidad de compuesto necesario para provocar toxicidad.

Estos estudios de toxicidad aguda, se realizan con el fin de caracterizar los efectos biológicos agudos de un compuesto químico; no sólo su letalidad, sino también los órganos principalmente afectados y los signos clínicos, además de que proporcionan información de utilidad para el diseño y selección de las dosis en estudios más prolongados.

Es por eso que con los resutados obtenidos de la  $DL_{50}$  fue posible calcular las dosis a administrar de la Casiopeína ® III-La durante la evaluación antineoplásica, debe observarse que tanto en el esquema de administración intermitente como crónico la suma de las dosis administradas no sobrepasa el valor de DL<sub>50</sub> encontrado para la Casiopeína® III-La.

### **2. Evaluación Biológica**

Los resultados de esta evaluación muestran la gráfica de incremento en peso, día promedio de muerte e índice de sobrevida así como la discusión de cada una. Los análisis estadísticos que permitieron evaluar la confiabilidad y relación de los resultados se anexan en el anexo A y el anexo B.

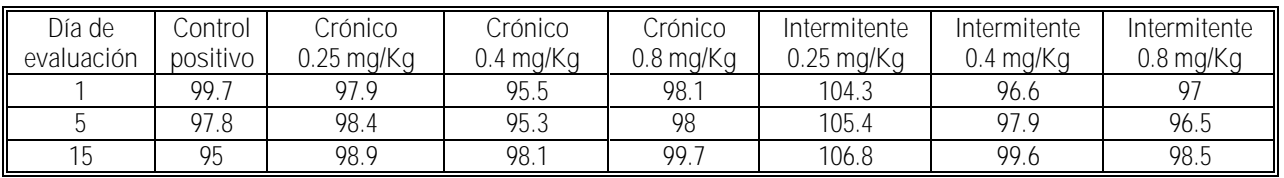

### **2.1 T/C calculado con el peso promedio al día 1, 5 y 15**

*Tabla 2. T/C de la Casiopeína ® III-La al día 1, 5 y 15*

Observamos que los valores de T/C para el día 1 son cercanos a 100  $\pm$  5%, lo cual nos habla de que los grupos son homogéneos en cuanto al peso al inicio del experimento; esta condición es fundamental para considerar que el experimento es confiable, ya que parte del seguimiento del desarrollo tumoral, y en consecuencia la evaluación de la actividad antineoplásica, está basada en la relación existente entre el crecimiento tumoral y el incremento de peso corporal.

Conforme el ensayo avanza los valores de T/C van incrementándose, lo cual es interpretable como un aumento en peso de mayor proporción en los grupos tratados con la Casiopeína ® III-La, debido a un desarrollo tumoral más rápido. Sin embargo los valores de T/C para el control positivo van disminuyendo conforme pasan los días, lo que indica que de cierta forma es el grupo en el cual el crecimiento tumoral es más lento.

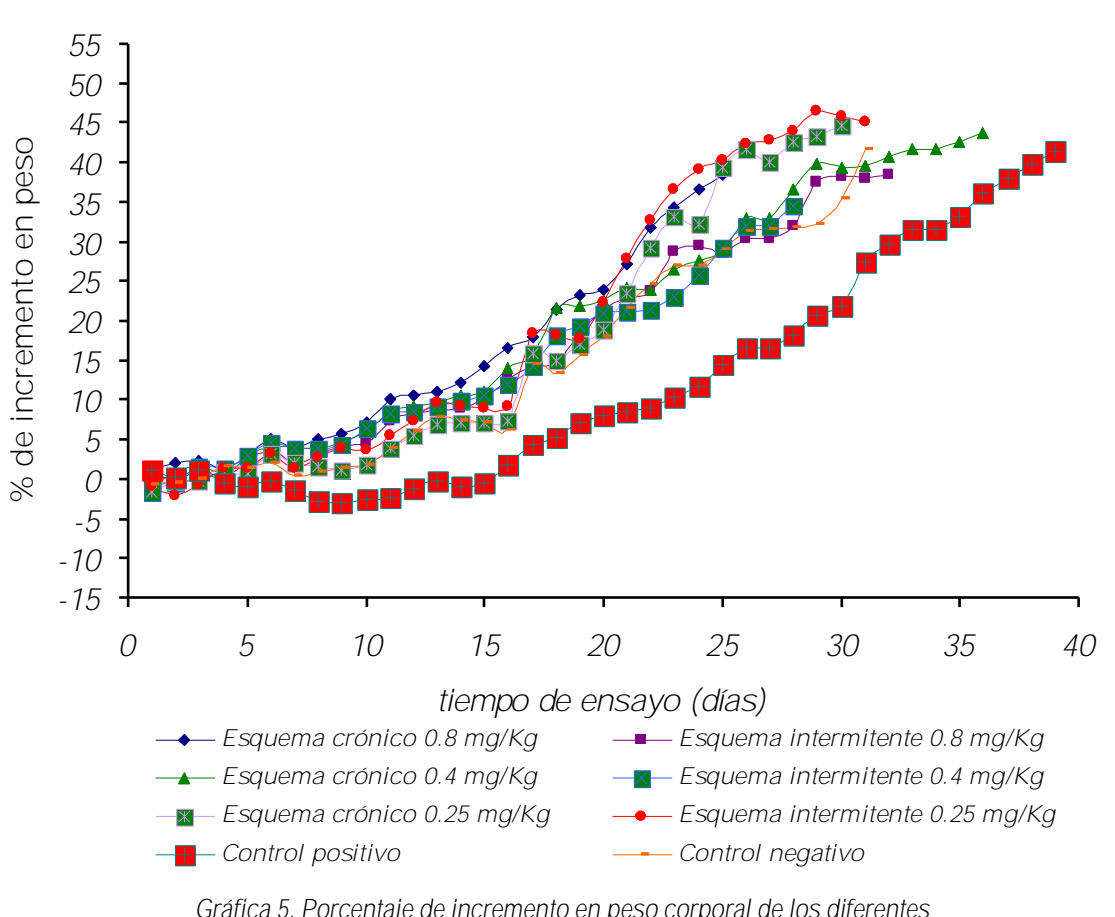

### **2.2 Porcentaje de incremento en peso**

La gráfica muestra que el incremento de peso del grupo control negativo se da de forma semejante que en los grupos tratados con Casiopeína ® III-La, por lo que se infiere que el crecimiento tumoral también es comparable, esta tendencia debe ser comprobada mediante las pruebas estadísticas adecuadas; por otro lado el peso corporal de los animales que reciben tratamiento con Ciclofosfamida desciende durante los días de administración, posterior al día 9 empiezan a recuperar peso y a incrementarlo de forma más gradual.

Como ya se mencionó la interpretación de esta tendencia deja ver que el desarrollo tumoral en el grupo control positivo es menor a comparación con todos los tratamientos de Casiopeína ® III-La.

*Gráfica 5. Porcentaje de incremento en peso corporal de los diferentes esquemas de tratamiento de la Casiopeína ® III-La*

**2.2.1 Análisis en función del incremento en peso**

A continuación se presentan los valores de incremento de peso corporal para cada grupo evaluado a los días 5 y 15.

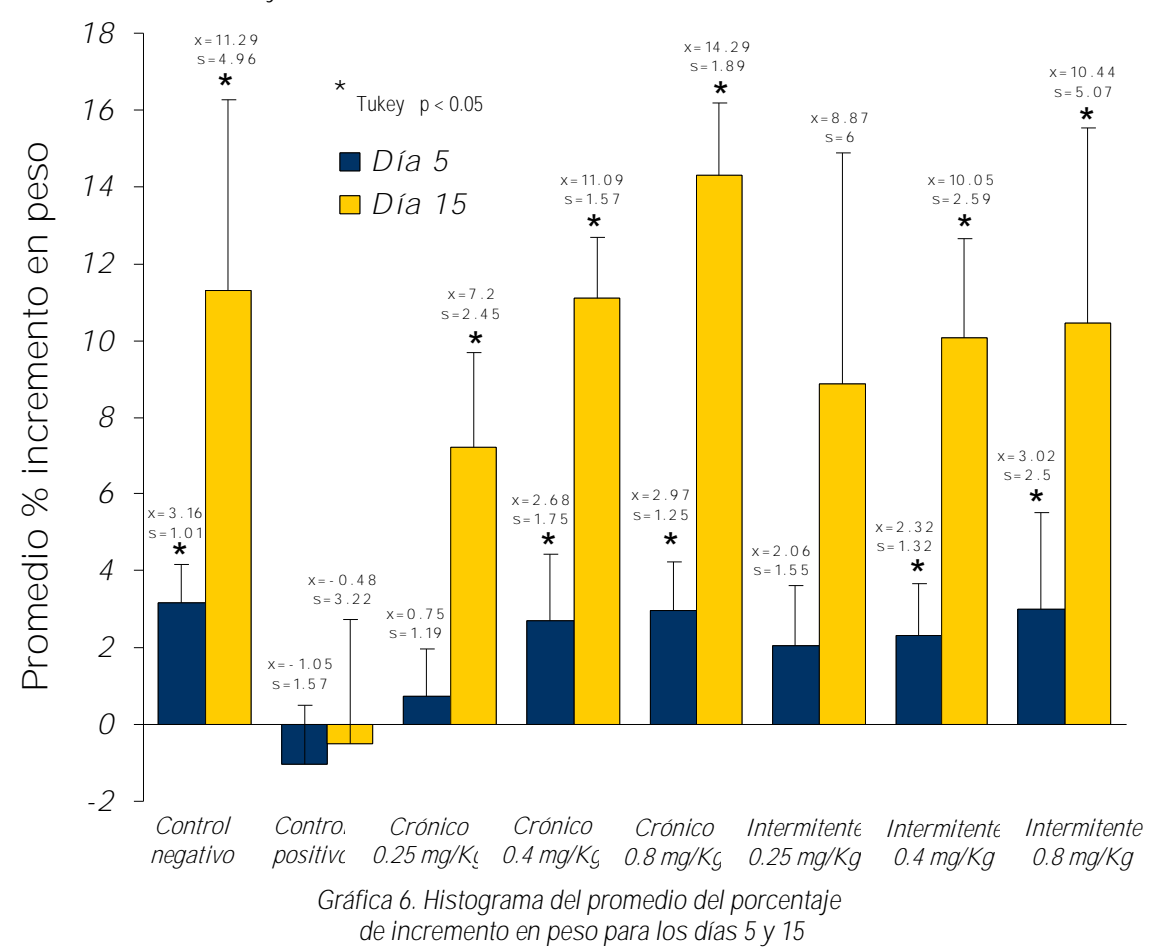

Se observa que al día 5 existe un decremento en el peso corporal promedio en el grupo control positivo tratado con Ciclofosfamida; las pruebas estadísticas (anexo A) indican que este decremento es significativo en comparación con el grupo control negativo y con los grupos tratados con Casiopeína ® III-La, excepto en los grupos con esquemas de tratamiento crónico e intermitente, respectivamente a una dosis de 0.25 mg/Kg; éstas diferencias pueden ser atribuibles a la toxicidad que puede presentar la Cilofosfamida. Además puede inferirse que tanto el grupo control positivo como los grupos con esquemas de tratamiento crónico e intermitente a una dosis de 0.25 mg/Kg se están comportando de manera similar en cuanto al crecimiento tumoral, al menos dentro de los primeros 5 días de tratamiento al no haber diferencias significativas entre ellos.

Para el día 15 de evaluación las diferencias entre las medias de porcentaje de incremento en peso son estadísticamente significativas entre el grupo control positivo y los tratamientos con Casiopeína ® III-La, incluyendo el grupo control negativo, excepto con el grupo tratado a una dosis de 0.25 mg/Kg con un esquema de tratamiento intermitente. Así mismo puede inferirse nuevamente que ambos grupos (control positivo e intermitente 0.25 mg/Kg) se están comportando de manera similar en cuanto el crecimiento tumoral al no haber diferencias significativas entre ellos.

Además se observa (gráfica 5) que a partir del día 15 tanto el grupo control positivo, así como el grupo control negativo y todos los grupos tratados con Casiopeína ® III-La incrementan su peso corporal rápidamente, incluso los grupos tratados con Casiopeína ® III-La elevan su peso por encima del control negativo.

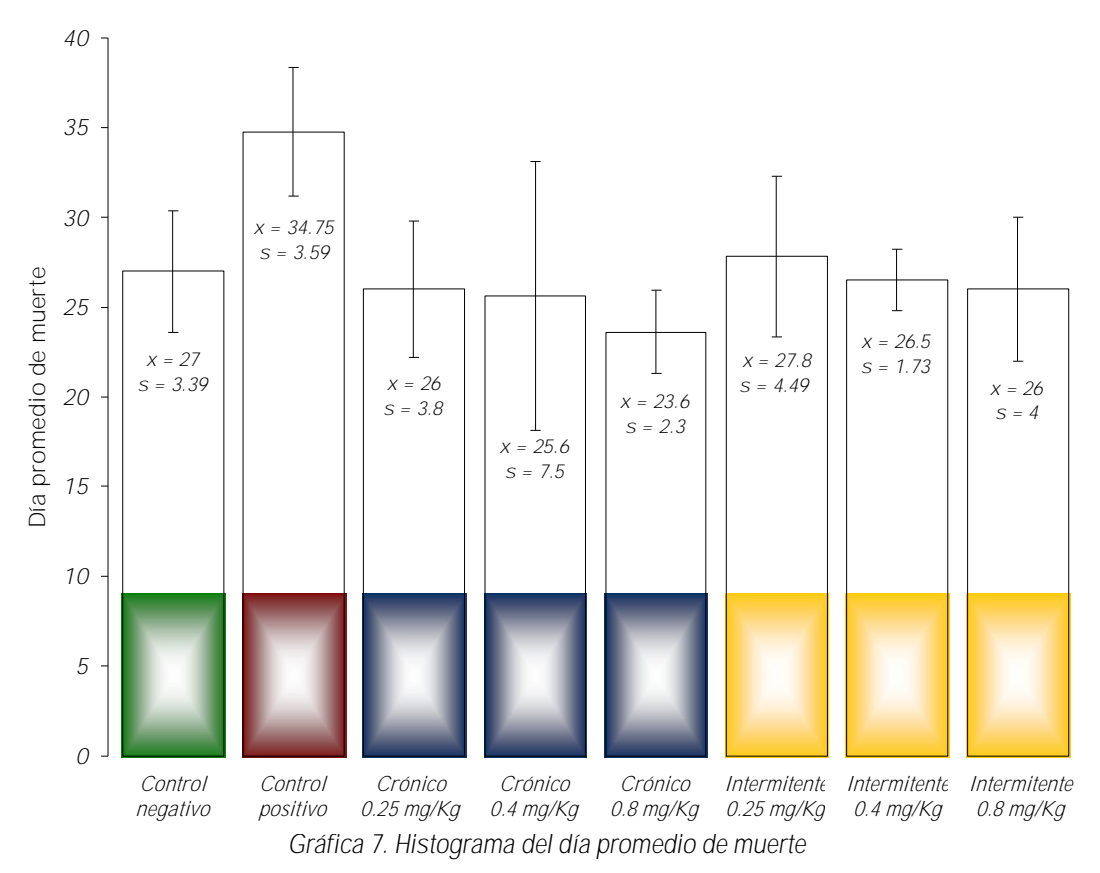

**2.3 Índice de sobrevida**

La gráfica 7 muestra que existen diferencias en la fecha promedio de muerte de los diferentes grupos, así mismo, se observa que las desviaciones estándar para estos promedios son pequeñas, a excepción del grupo con esquema de tratamiento crónico a una dosis 0.4 mg/Kg; sin embargo se puede decir que es confiable la evaluación. Con base en estos datos se calcula el índice de sobrevida (ILS) para cada grupo, los cuales se reportan en la gráfica 8.

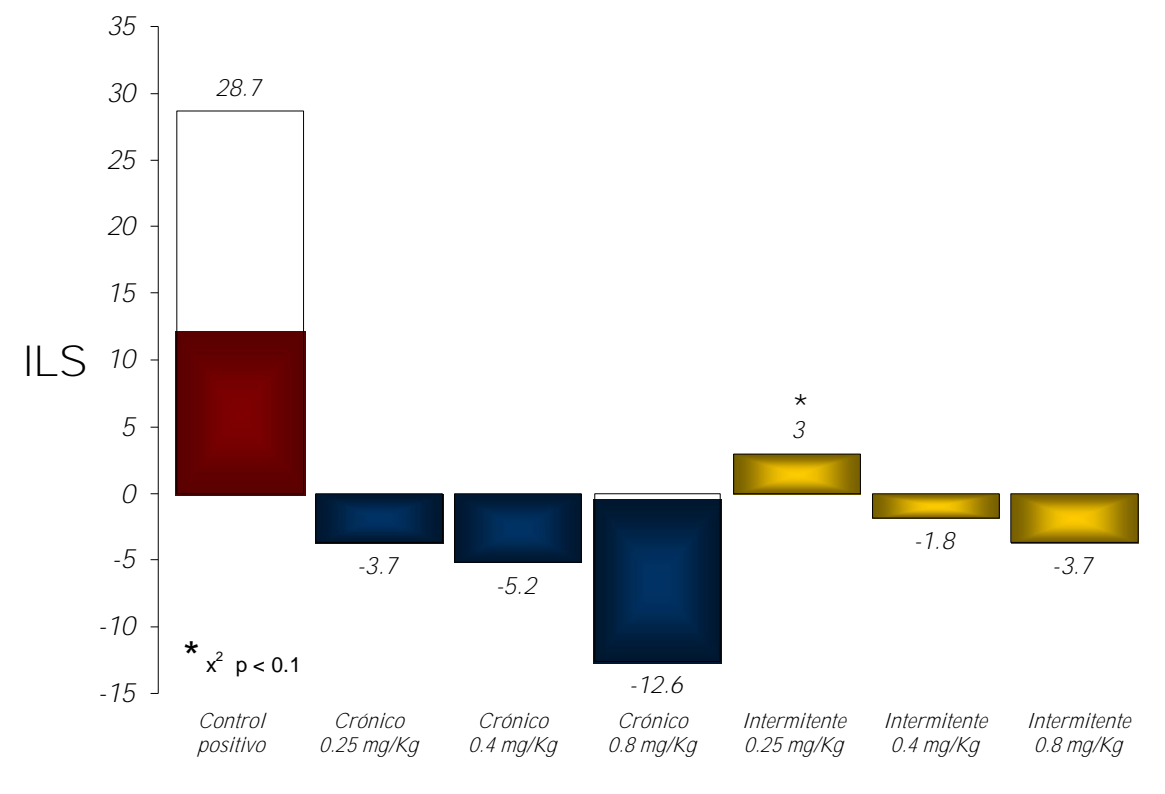

*Gráfica 8. Histograma de índices de sobrevida para la Ciclofosfamida y la Casiopeína ® III-La*

Se observa que los grupos tratados con Casiopeína ® III-La en sus diferentes esquemas de tratamiento presentan índices de sobrevida negativos, excepto en el grupo con un esquema de tratamiento intermitente a una dosis de 0.25 mg/Kg; esto nos habla de que este efecto se presenta probablemente debido por una toxicidad crónica de la Casiopeína ® III-La.

Además se observa que estas sobrevidas negativas son proporcionales a las dosis, dando como resultado un efecto dosis-respuesta.

46

Por otro lado aunque no hay diferencia significativa en el incremento en peso entre el grupo control negativo y todos los grupos tratados con Casiopeína ® III-La, al hacer la comparación de sobrevidas a través del análisis de Logrank (anexo B), éste revela que existe evidencia estadística que permite afirmar que la Casiopeína ® III-La produce curvas de sobrevida diferentes entre sí, por lo que las sobrevidas negativas de la Casiopeína ® III-La pueden atribuirse a la posible toxicidad de dicho compuesto.

Es importante remarcar que el único grupo que mostró una sobrevida positiva es el correspondiente a el grupo tratado con un esquema de tratamiento intermitente 0.25 mg/Kg, el cual fue significativamente diferente al control negativo y al control positivo (apéndice B); si bien éste no cumple con el requisito de los protocolos internacionales (ILS 25) para poder pasar a una evaluación secundaria, debe considerarse el realizar evaluaciones posteriores con dosis menores a 0.25 mg/Kg de la Casiopeína ® III-La y diferentes esquemas de tratamiento intermitentes, para obtener así índices de sobrevida aceptables y exigidos por los protocolos internacionales.

# **CAPÍTULO V**

### *CONCLUSIONES Y RECOMENDACIONES*

Mediante los ensayos de toxicidad aguda (DL<sub>50</sub>) y evaluación biológica realizados a la Casiopeína III ®-La, se derivaron las siguientes conclusiones y recomendaciones:

- $\blacktriangleright$ Se determinó la toxicidad aguda (DL<sub>50</sub>) de la Casiopeína® III-La de forma intraperitoneal e intravenosa en ratones de ambos sexos, y se observó que la toxicidad de la Casiopeína ® III-La es ligeramente más elevada en machos, esto se observa en ambas vías de administración.
- Si bien la Casiopeína ® III-La fue capaz de producir sobrevida estadísticamente significativa en comparación al grupo control negativo, esta sobrevida es negativa, debido a que se están presentando efectos tóxicos, lo cual implica que, en caso de que la Casiopeína ® III-La tenga cierta actividad como antitumoral, esta se vea opacada por su toxicidad a las dosis evaluadas.
- Aunque no se cumple con el requisito de los protocolos internacionales (ILS 25) en ninguno de los grupos tratados con Casiopeína ® III-La, para la evaluación biológica se observa un posible efecto a una dosis de 0.25 mg/Kg con un esquema intermitente qd 4x3.
- Debe considerarse el evaluar dosis menores a 0.25 mg/Kg en otros esquemas de tratamiento intermitente y en diferentes modelos murinos de isotasplantación (Sarcoma S180 y Leucemia L1210).
- $\blacktriangleright$ Si bien se ha demostrado que la presencia de los tres anillos aromáticos de la fenantrolina es posiblemente una característica necesaria para mantener la actividad de estos complejos de coordinación <sup>(57)</sup>, también se sabe que la presencia de estos tres anillos aromáticos le confieren una toxicidad más alta a los compuestos que los contienen, por lo que se sugiere evaluar los análogos de bipiridina ya que estos son menos tóxicos en relación a las Casiopeínas ® que contienen fenantrolina.

# **CAPÍTULO VI**

## *REFERENCIAS*

### **REFERENCIAS**

- 1. Departamento de Farmacia, Material de apoyo. Carcinogénesis química, 2007, Facultad de Química, UNAM.
- 2. Instituto Nacional de Estadística, Geografía e Informática. [www.inegi.gob.mx/inegi/contenidos/espanol/prensa/Contenidos/estadisticas/2007/cancer](http://www.inegi.gob.mx/inegi/contenidos/espanol/prensa/Contenidos/estadisticas/2007/cancer) 07.
- 3. Título de Marca: Casiopeína. Reg. 407543 SECOFI. 1992.
- 4. L. Ruiz-Azuara, United States Patent 1996, vol. 5,576,326.
- 5. Bravo-Gómez, M. E. et. al. Antiproliferative activity and QSAR study of copper (II) mixed chelate  $[Cu(N-N)(acetylacetonate)]NO<sub>3</sub>$  and  $[Cu (N-N)(qlycinate)]NO<sub>3</sub>$  complexes, (Casiopeínas). Journal of Inorganic Biochemistry 103 (2009) 299–309.
- 6. Siemann D. Satisfactory and unsatisfactory tumor models: factors influencing the selection of tumor model for experimental evaluation, In: Kallman R, editor. Roden tumor models in experimental cancer therapy. 1987. p. 12.
- 7. Ruíz-Ramírez L. Naturaleza Química y Clasificación de los Agentes Quimioterapéuticos. Cáncer y Quimioterapia (memorias). México, DF, 1992. Pp. 13-20, Sociedad Química de México, Facultad de Química, Instituto Nacional de Cancerología. México, 1992.
- 8. Gracia-Mora I. y Ruíz-Ramírez L. Antineoplastic Effect of Several Transition Metal Complexes. Fourth Chemical Congress of North America (memories); New York 1991, Pp. 25-30. *Academic Press*, U.S.A., 1991.
- 9. Gracia-Mora I., Ruíz-Ramírez L. et. al. The Antitumor Activity of Several Transition Metal Complexes. Journal of Inorganic Biochemistry; an Interdisciplinary Journal. Vol 43, 2-3, 1991. *Oxford United Kingdom*, de ELSEVIER. Pp. 615.
- 10. Carvallo F. Cas III-ia induces apoptosis in HCT-15 cells in vitro through caspasedependent mechanisms and has antiproliferative effect in vivo. Biometals. 2008 21:17– 28.
- 11. Mendelsohn J. Principios básicos de las neoplasias. En: Harrison, Isselbacher, Wilson, Brawnwald, Fauci and Kasper. Principios de Medicina Interna. Interamericana Mc. Graw-Hill. Madrid. 1996. Vol. 1., Pp. 2089-2104
- 12. Guy de The. Sobre la pista del cáncer. Protagonistas de la Ciencia. Ediciones Castell Mexicana, S.A. CONACYT. 1987.
- 13. McGregor, D. Carcinogenicity. En Fundamental Toxicology for Chemists. Editado por Duffus, J.H., Worth, G.J. The Royal Society of Chemistry. UK.1996, 90-99.
- 14. Tannok, Ian F. and Hill, Richard P., The basic science of oncology. Pergamon Press. 1987.
- 15. Cerotti, P. A., Research on carcinogenesis and anticarcinogenesis. Intern. Cancer News. 1987. 5: 10-12.
- 16. De Vita, V. T. Jr., Hellman, S., Rosenberg, S.A., Cancer. Principles & Practice of Oncology. E.U.A.: J. B. Lippincott Company. 1982.
- 17. Lessner Howar E., Oncología Médica. Editorial El Manual Moderno, S. A., 1980.
- 18. Registro Histopatológico de Neoplasias en México, Dirección General de Epidemiología, Secretaría de Salud, 1995.
- 19. Gracia Mora, Ma. Isabel, Evaluación preclínica de la actividad antineoplásica de dos nuevos compuestos de coordinación, Tesis de Maestría en Ciencias Veterinarias, UNAM, 1999.
- 20. Organización Mundial de la Salud (OMS).
- 21. Senra Varela, A. El cáncer. Epidemiología, etiología, diagnóstico y prevención. Ed. Harcourt. Madrid. 2002. 1-6, 14-25 y 27-73 pp.
- 22. Instituto Nacional de Cáncer [www.cancer.gov/espanol/cancer/hojas-informativas/cancer](http://www.cancer.gov/espanol/cancer/hojas-informativas/cancer-)respuestas.
- 23. Helfand, S. C. Principles and Applications of Chemotherapy, Vet. Clin. Of North Am. Small An. Prac., 1990. 20, Pp. 987-1013.
- 24. Page, R. L. and Thorall, D. E. Clinical indications and Applications of Radiotherapy and Hyperthermia, Vet. Clin. Of North Am. Small An. Prac., 1990. 20, Pp. 1025-1091.
- 25. Abbas A.K., Lichtman, AH,. Inmunología celular y molecular. Madrid, España : Editorial Elsevier, 2004. Vol. 5a. Edición.
- 26. Estapé Rodríguez, J., Diagnóstico de extensión y estrategia terapéutica. Revista Oncología Médica. 2008. 20, Pp. 1141-1144.
- 27. Bravo Gómez, Ma. Elena, Evaluacion antineoplasica de compuestos de coordinacion de cobre (Casiopeínas) en modelo tumoral murino. Tesis de licenciatura Facultad de Química. Universidad Nacional Autónoma de México, México, 1998.
- 28. Pratt W. and Ruddon R. W. The cancer problem: The anticancer drugs. Oxford University Press. New York. 1979. Pp. 3-11.
- 29. Sigel Helmut, Metal Ions in Biological Systems. Carcinogenicity and metal ions. 1980. Vol. 10. E. U. A., Marcel Dekker Inc.
- 30. Prestayko, Archie W., Crooke Satnley T. and Carter, Cisplatin currents status and news developments. Academic Press. U. S. A. 1980.
- 31. Gianni Sava. Tumor animals models used for evaluating the antineoplasic activity for platinum coordination complexes. Inorganica Chemica Acta. 137m 39-44. 1987.
- 32. Rosenberg B., Van Camp L., Platinum compounds a new class of potent antitumor agents. 1969. Nature 22(26) 385-386.
- 33. Owen, L. N., Therapeutics in practice cancer chemotherapy, 1986 Vet. Rec., 118: Pp. 364-366.
- 34. Prestayko, Archie W., Crooke Satnley T. and Carter, Cisplatin. Currents status and news developments. Academic Press. London. 1980.
- 35. Daniel S. Martin, M. Earl Balis, Bernard Fisher, et.al, 1986. Role of Murine Tumor Models in Cancer Treatment Research. Cancer Research 60: 2189-2192.
- 36. De Vita VT, Schein PS. The use of drugs in combination for the treatment of cancer:rationale and results. N Engl J Med 1973 ;288:998-1006.
- 37. Zubrud CG. The national program for cancer chemotherapy. JAMA 1972 ;222:1161- 1162.
- 38. McCreadie JA, Inch WR, Sutherland RM. Differences in growth and morphology between the spontaneous C3H mammary carcinoma in the mause and its syngeneic transplants. Cancer 1971; 27:635-642.
- 39. Steel GG, Adams K, Hodgett J, Janik P. Cell population kinetics of a spontaneous rat tumour during serial transplantation. Br J Cancer 1971; 25:802-811.
- 40. Rockwell S. In vivo-in vitro tumour cell lines: characteristics and limitations as models for human cancer. Br J Cancer Suppl 1980; 41:118-122.
- 41. Siemann D. Satisfactory and unsatisfactory tumor models: factors influencing the selection of tumor model for experimental evaluation, In: Kallman R, editor. Roden tumor models in experimental cancer therapy. 1987. Pp.12.
- 42. Goldin A, Carter S. Screening and evaluation of antitumor agents. In: Holland J, Frei E III. Editors. Cancer medicine. Philadelphia: Lea & Febiger; 1982. p.63.
- 43. Greenwood, N.N. Earnshaw, A. Chemistry of the Elements. Ed. Pergamon Press. Hong Kong. 1989. Capítulo 28.
- 44. Wilkinson, G. Gillard, R. MacCleverty, J. A. Copper. Comprehensive Coordination Chemistry; The synthesis, reactions, properties and applications of coordination compounds. Vol. 5. Late Transition Elements. Ed. Pergamon Press. EUA. Capítulo 53.
- 45. Bravo, M.E. Tovar, A. et al. Diseño, síntesis y caracterización de compuestos de coordinación de <u>cobre Casiopeínas®. Historia Química de un proyecto exitoso.</u> Primer Congreso en Casiopeínas ®. Unidad de Seminarios Ex Hacienda *El Chorrillo*, Taxco, Guerrero. 2 y 3 de diciembre de 2002.
- 46. Geran, Greenberg, Macdonald and Abbot. Protocols for in vivo Screening Systems. National Cancer Institute. 1987.
- 47. Foster M. and Thomson L., Histocompatibility relations of mouse melanoma B-16 Genetics. Pp. 64-221. 1970.
- 48. Kallman Robert F., Rodent tumor models in experimental cancer therapy. Pergamon Press. 1987.
- 49. Melanoma. Cancer Society of New Zealand. Department of Dermatology, Waikato Hospital. Hamilton New Zealand. 1997.
- 50. Sober Arthur J., and Koh Haward K. Melanoma y otras lesiones cutáneas pigmentadas. En: Harrison, Isselbacher, Wilson, Brawnwald, Fauci and Kasper. Principios de Medicina Interna. Interamericana Mc. Graw-Hill. Madrid. 1996. Vol. 1., Pp. 2152-2157.
- 51. Mayet C. M., Cernimiento antineoplásico de nuevos compuestos de coordinación empleando el modelo tumoral murino melanoma B16. Tesis de Licenciatura, Q. F. B., Facultad de Ciencias Químicas, Universidad Veracruzana, 1991.
- 52. Foster, H. Small, The mouse in biomedical research, Academic Press. 1981.
- 53. Lomelí, F. C., Temperatura macroambiental no controlada en instalaciones no convencionales para animales de laboratorio. Memorias IV Congreso de AMEAL A. C. Querétaro, Qro. 1987.
- 54. Santas E., Rodríguez J., El cáncer. Segunda edición; Prensa científica, España, 1986.
- 55. Heinz Lúllmann, Klaus Mohr, 2004 . Atlas de Farmacología: Edit. Masson , 2da Edición, Pp. 52-53.
- 56. Animal Models in Toxicology. 2007. Edited by Shayne C. Gad London New York, Second Edition. Pp.48, 49.
- 57. Trevor B. Poole. The UFAW handbook on the care y management of laboratory animals. Edited for UFAW. 6<sup>th</sup> edition. Longman Scientific and Technical. Great Britain. 1987.
- 58. V. Riley. Seattle and Wash. Genetic and Immunologic Aproches to Transplantable Mouse Melanomas. En: Foster M. Herman J. and L. Thomson. Pigmen Cell; Mechanism in Pigmentation. 1973. Vol. I Pp. 390-398.
- 59. Wayne W. Daniel. Bioestadística. Base para el análisis de las ciencias de la salud. 4<sup>ª</sup> edición. Ed. Limusa Wiley. 2002. Pp. 295-317.
- 60. Casas, S., Química Bioinorgánica. España: Editorial Síntesis, 2001.

## **ANEXOS**

*Pruebas Estadísticas*

### **PRUEBAS ESTADÍSTICAS**

### **ANEXO A**

### **1. Análisis estadístico en función del incremento en peso (%IP)**

Para analizar los resultados en función del porcentaje de incremento en peso se emplea una prueba de Análisis de Varianza (ANDEVA) para el día 5 y el día 15 del experimento.

### **1.1 Análisis al día 5**

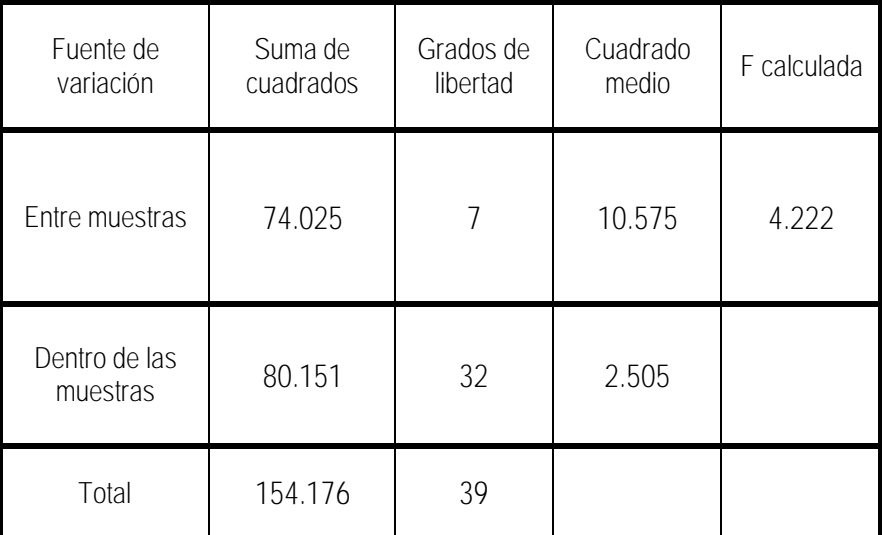

### *Tabla 3. ANDEVA al día 5*

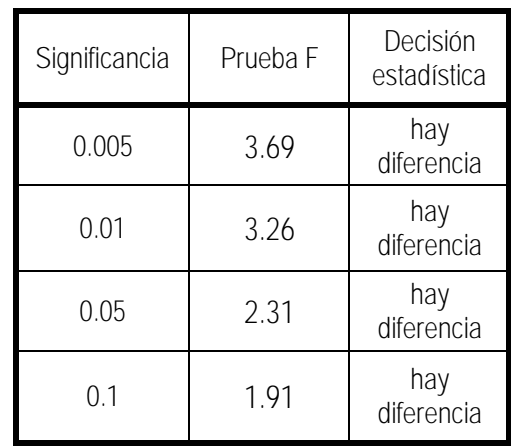

÷,

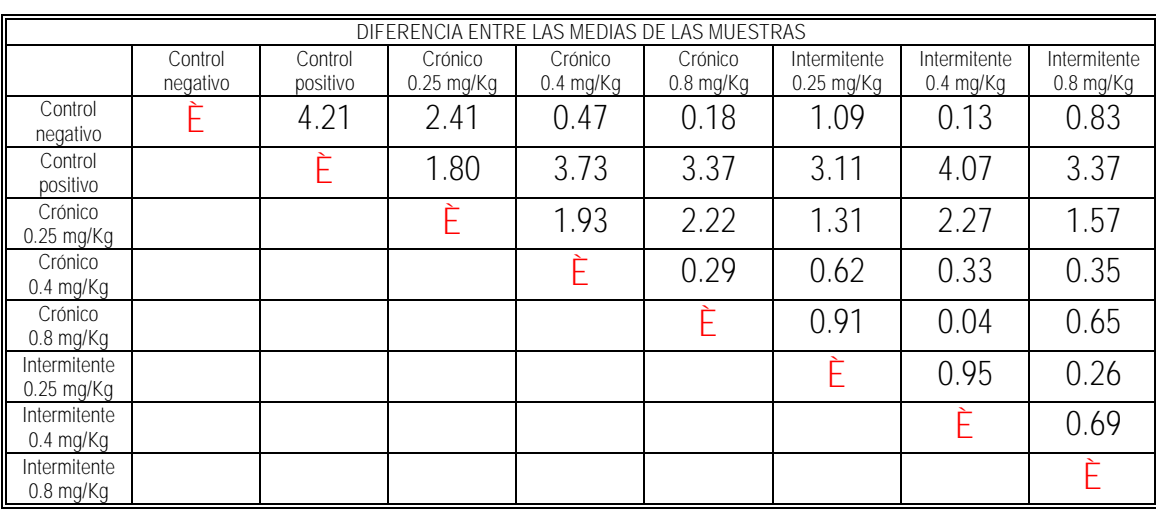

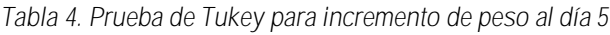

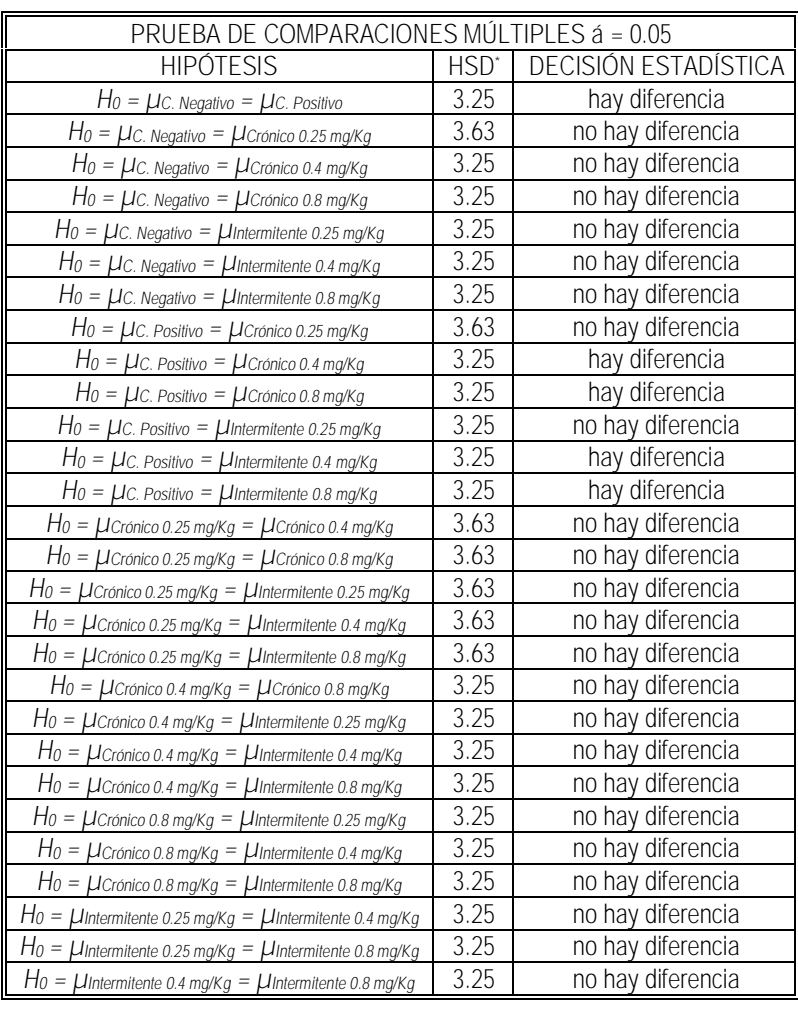

### **1.2 Análisis al día 15**

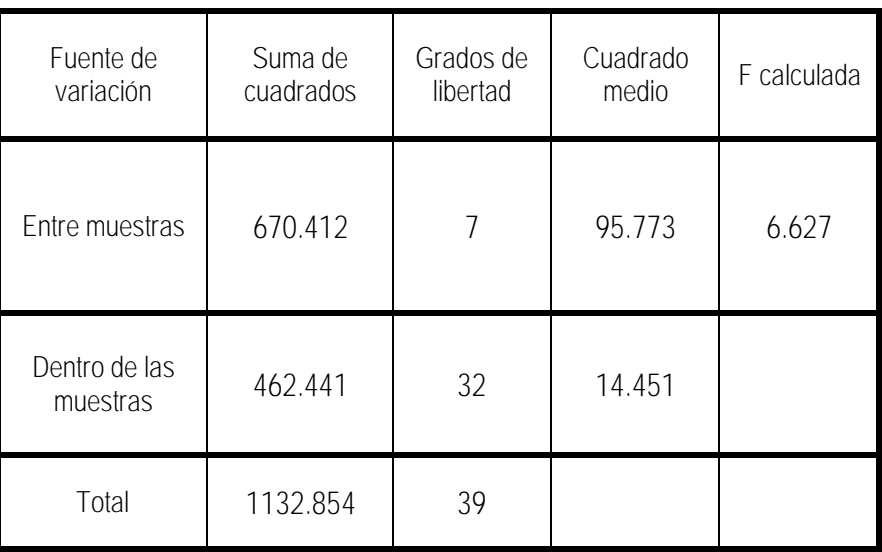

*Tabla 5. ANDEVA al día 15*

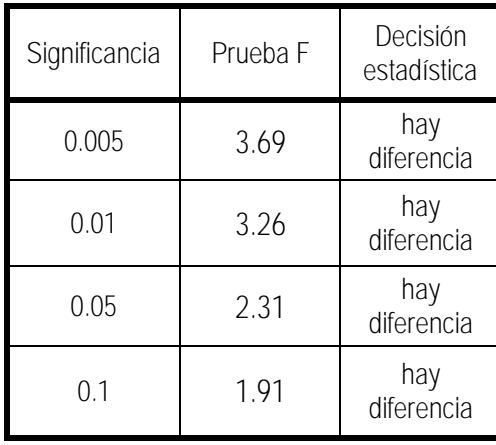

÷,

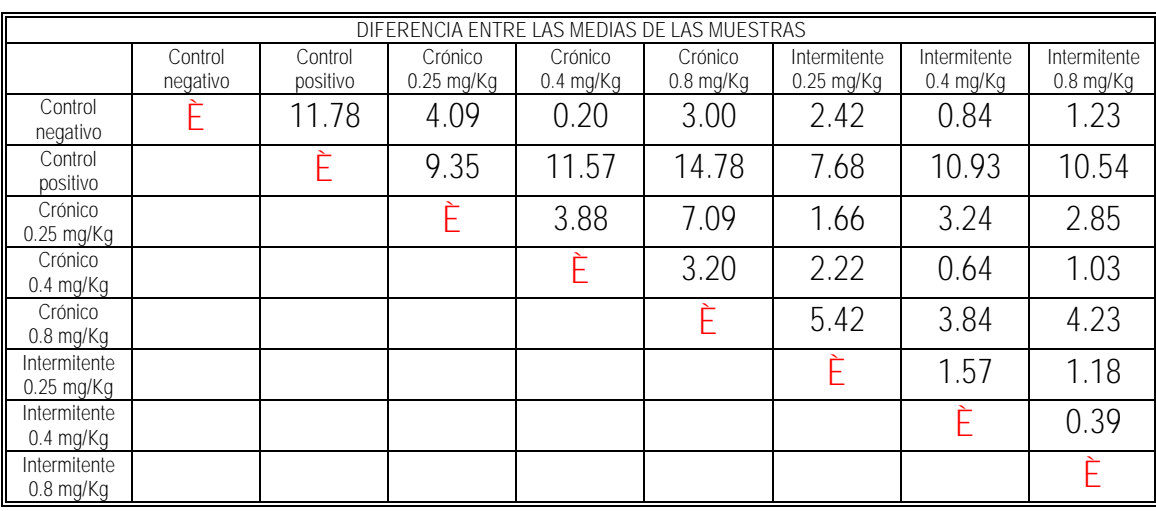

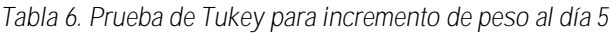

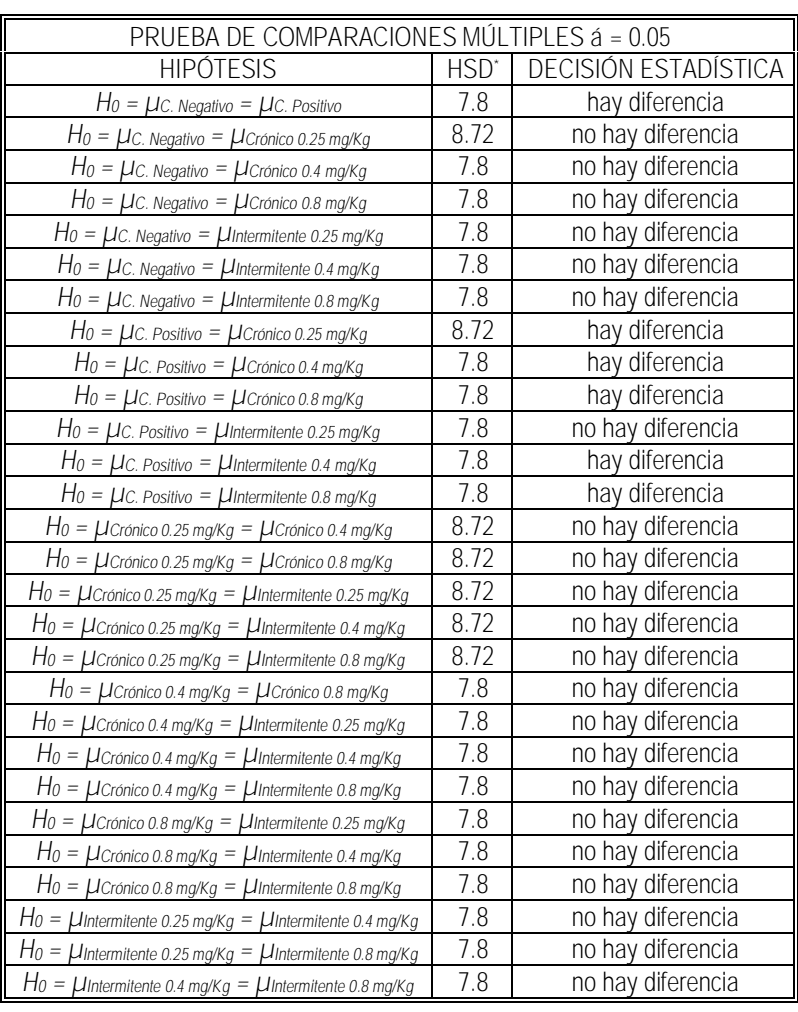

### **ANEXO B**

### **2. Análisis estadístico en función de sobrevida (Logrank)**

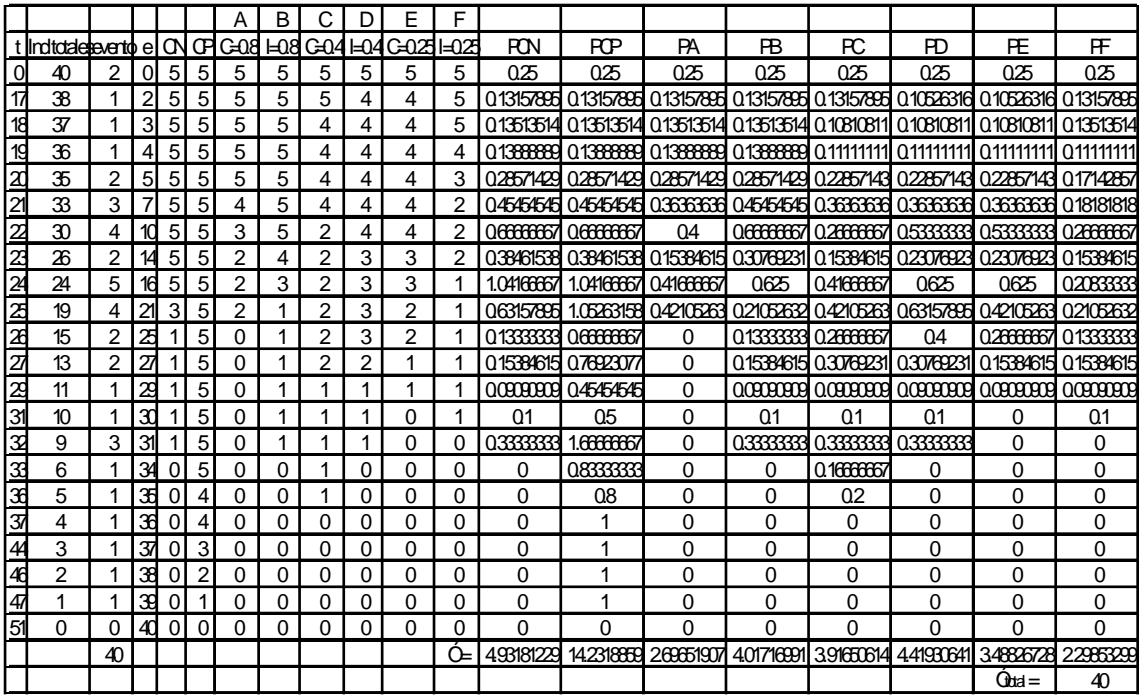

*Tabla 7. Resumen del análisis de Logrank*

0.00094277 5.98850482 1.96773108 0.24045659 0.29974648 0.07630271 0.65514929 3.17503555 **ji2calculada 12.40386929**

Se procede ahora a realizar la prueba de ÷<sup>2</sup>

 $\div^2$  calculada = 12.4038 >  $\div^2$  (7, 0.90) = 12.017 p < 0.1

Existe evidencia estadística que permite afirmar que las curvas de vida de los grupos comparados son diferentes.
Ahora se procede a realizar la prueba de ÷<sup>2</sup> para el esquema de tratamiento intermitente 0.25 m/Kg vs el control negativo y el control positivo respectivamente.

Control negativo vs esquema de tratamiento intermitente 0.25 mg/Kg

 $\div^2$  calculada = 3.175 >  $\div^2$  (1, 0.90) = 2.706 p < 0.1

Control positivo vs esquema de tratamiento intermitente 0.25 mg/Kg

 $\div^2$  calculada = 9.16 >  $\div^2$  <sub>(1, 0.90)</sub> = 2.706 p < 0.1

Existe evidencia estadística que permite afirmar que las curvas de vida de los grupos comparados entre sí son diferentes.